# **PROGRAM STUDIÓW**

WYDZIAŁ: .Geoinżynierii, Górnictwa i Geologii

# KIERUNEK STUDIÓW: Górnictwo i geologia

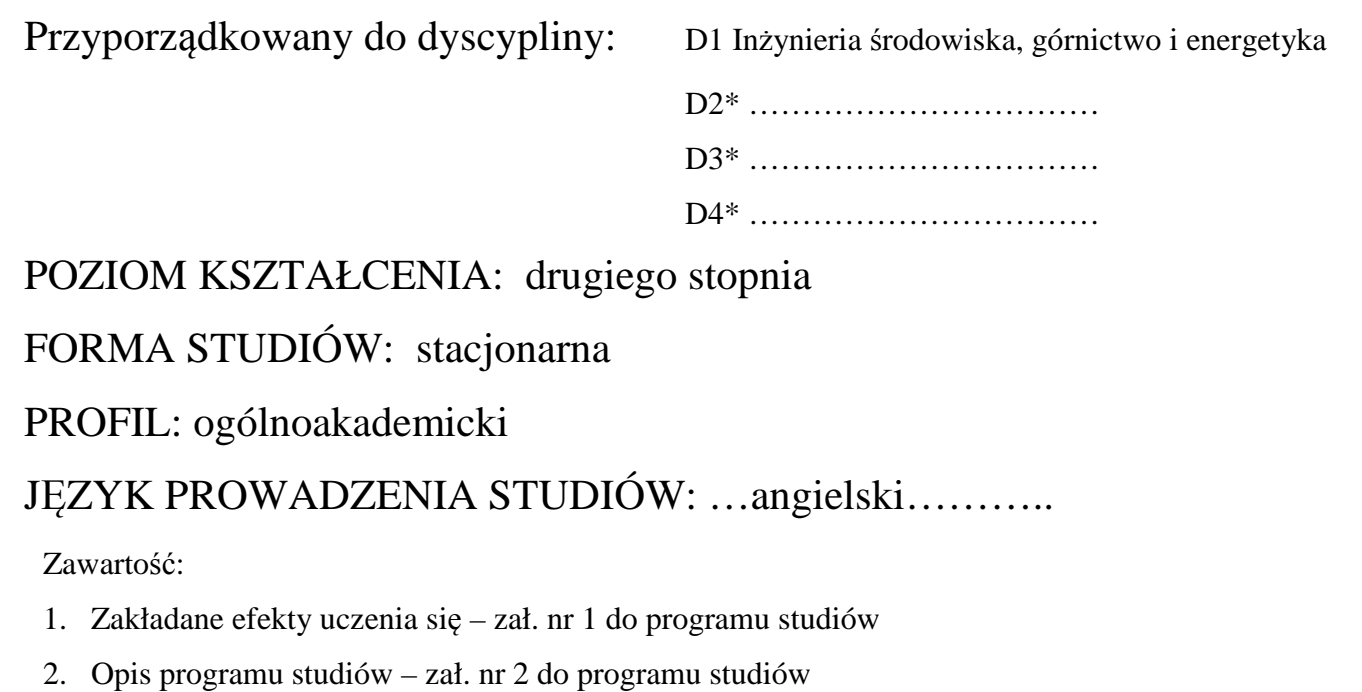

Opinia Rady Wydziału Uchwała nr 623/53/2016-2020 z dnia 17.09.2019 r.

Uchwała Senatu PWr. nr / /2016-2020 z dnia . 26. 09. 2019 r.

Obowiązuje od 01.10.2020 r.

# **ZAKŁADANE EFEKTY UCZENIA SIĘ**

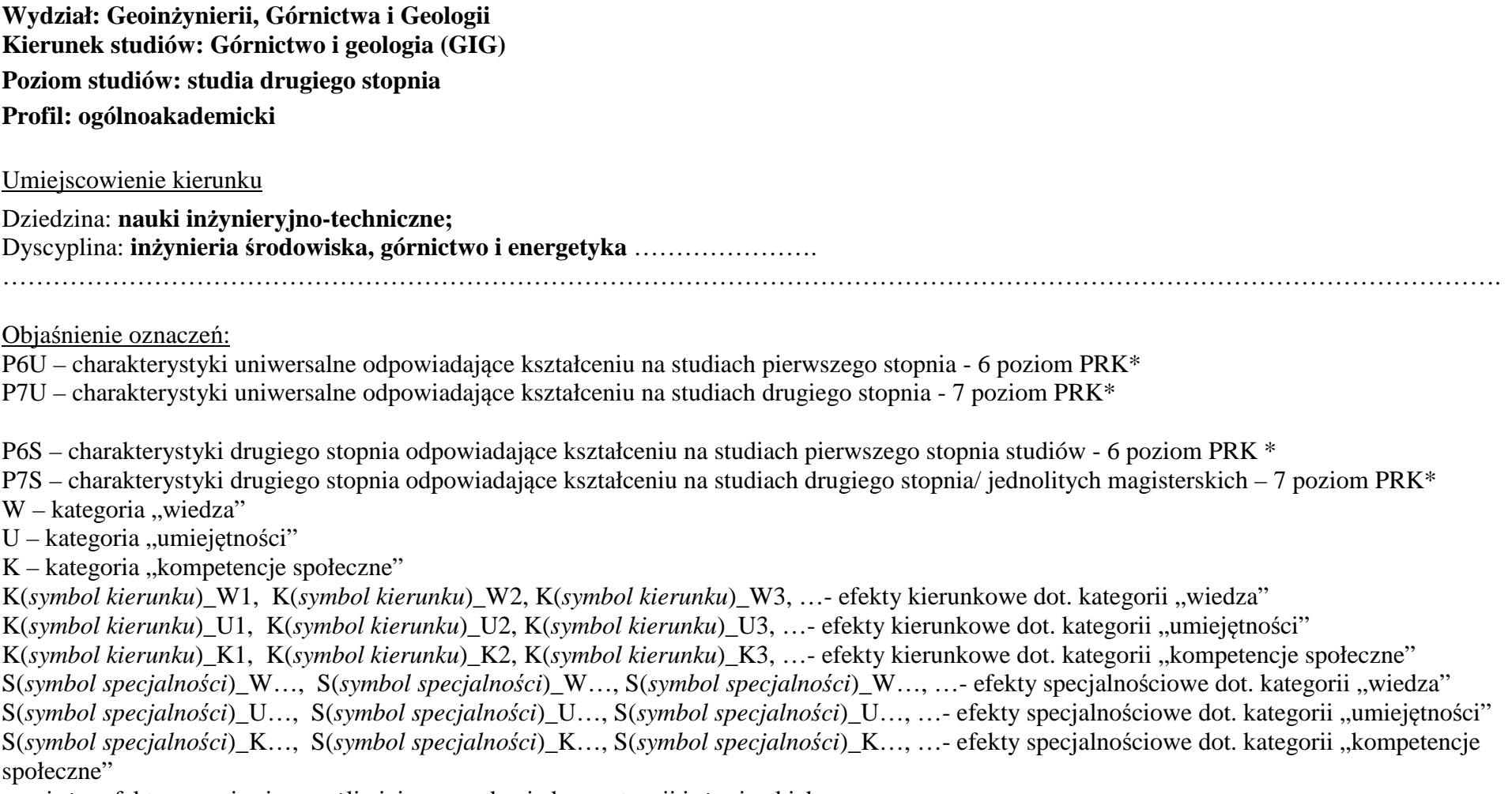

….\_inż – efekty uczenia się umożliwiające uzyskanie kompetencji inżynierskich

\*niepotrzebne usunąć

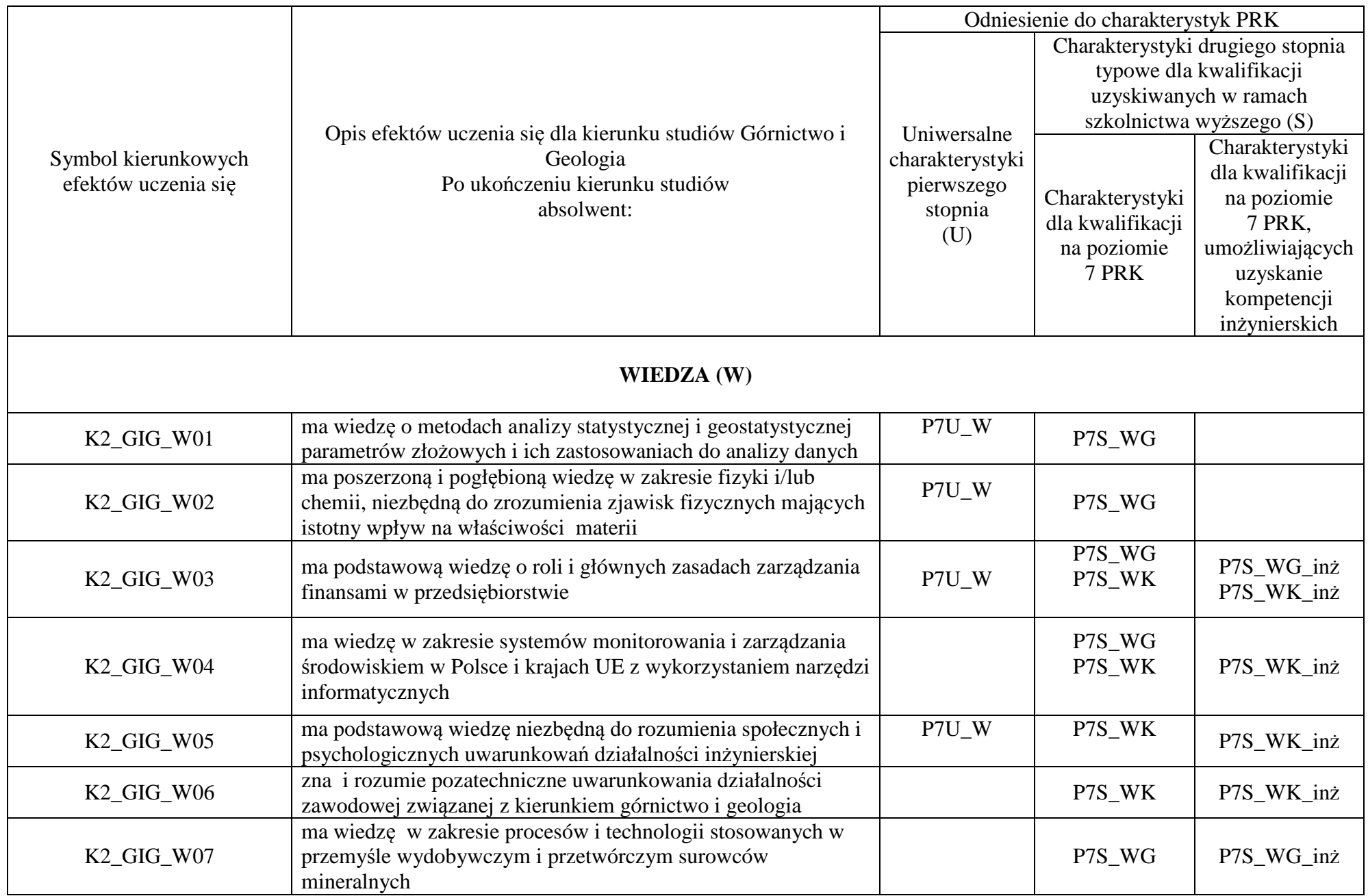

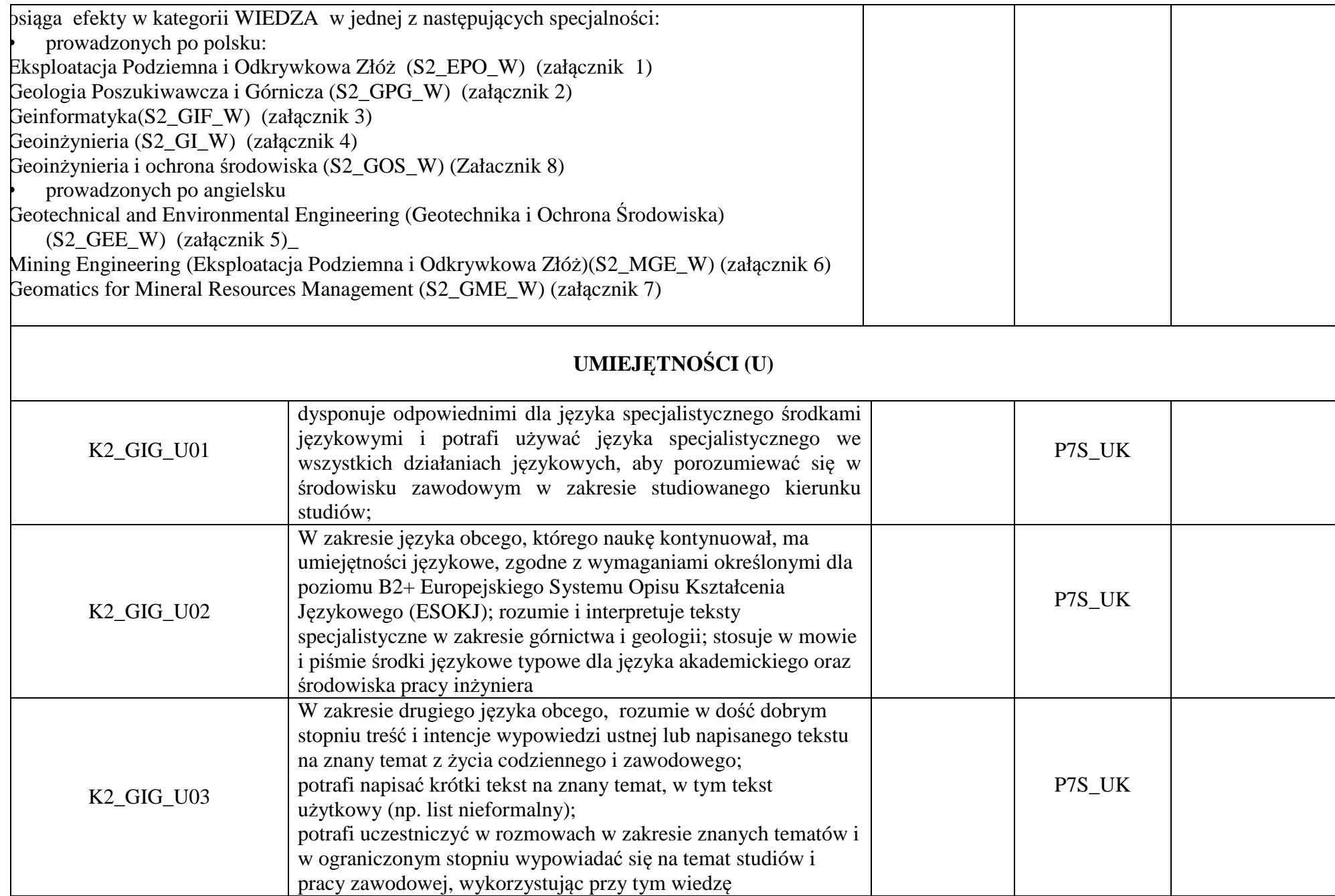

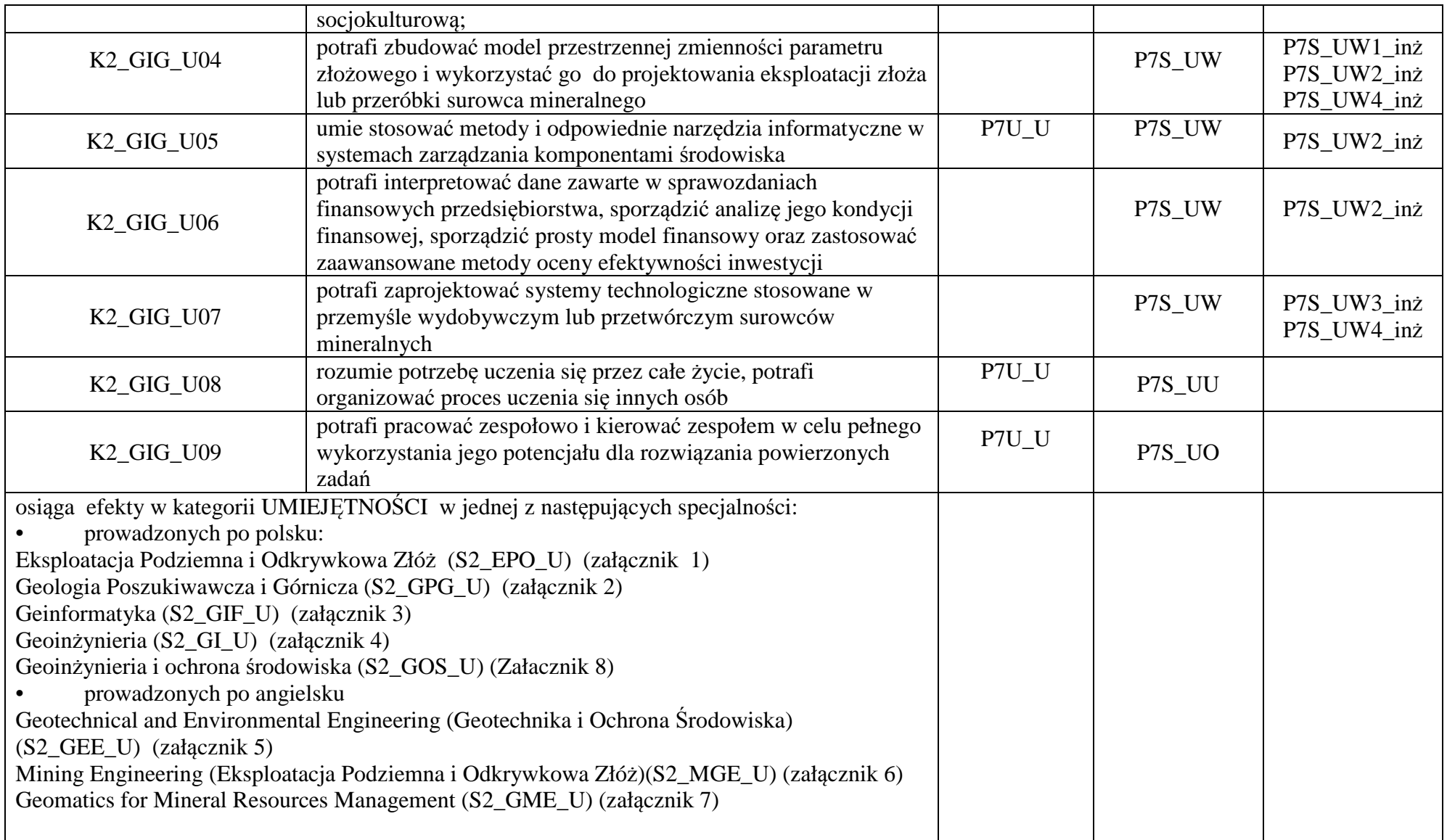

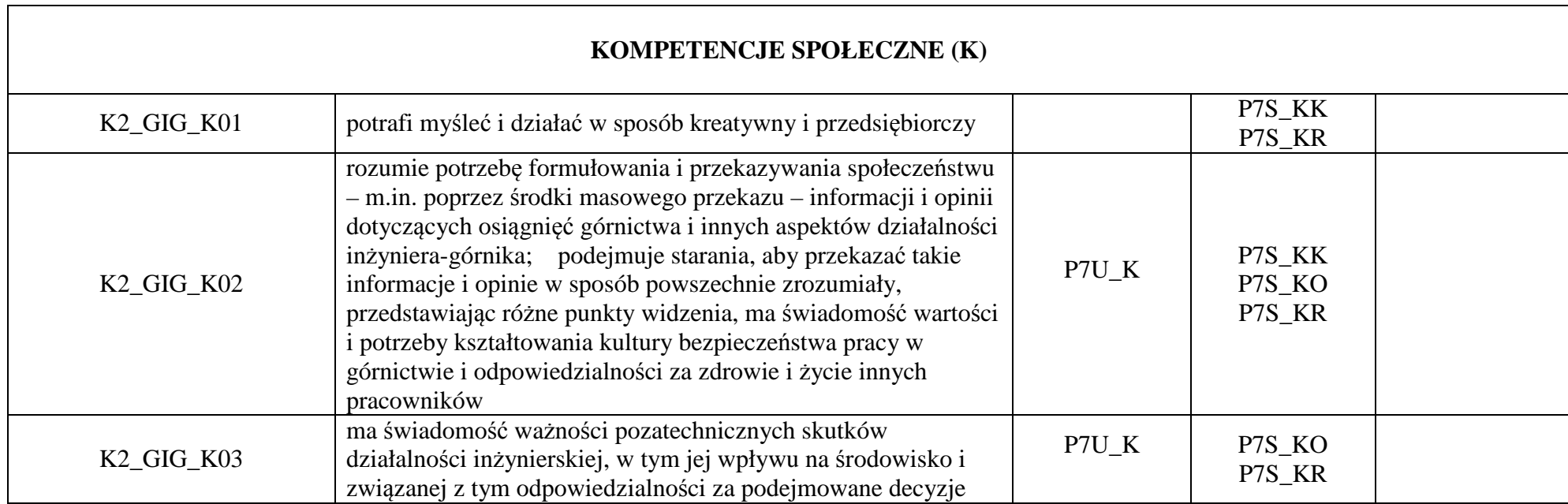

# Załącznik 6 **Specjalność: Mining Engineering**

### **(Eksploatacja Podziemna i Odkrywkowa Złóż w języku angielskim )**

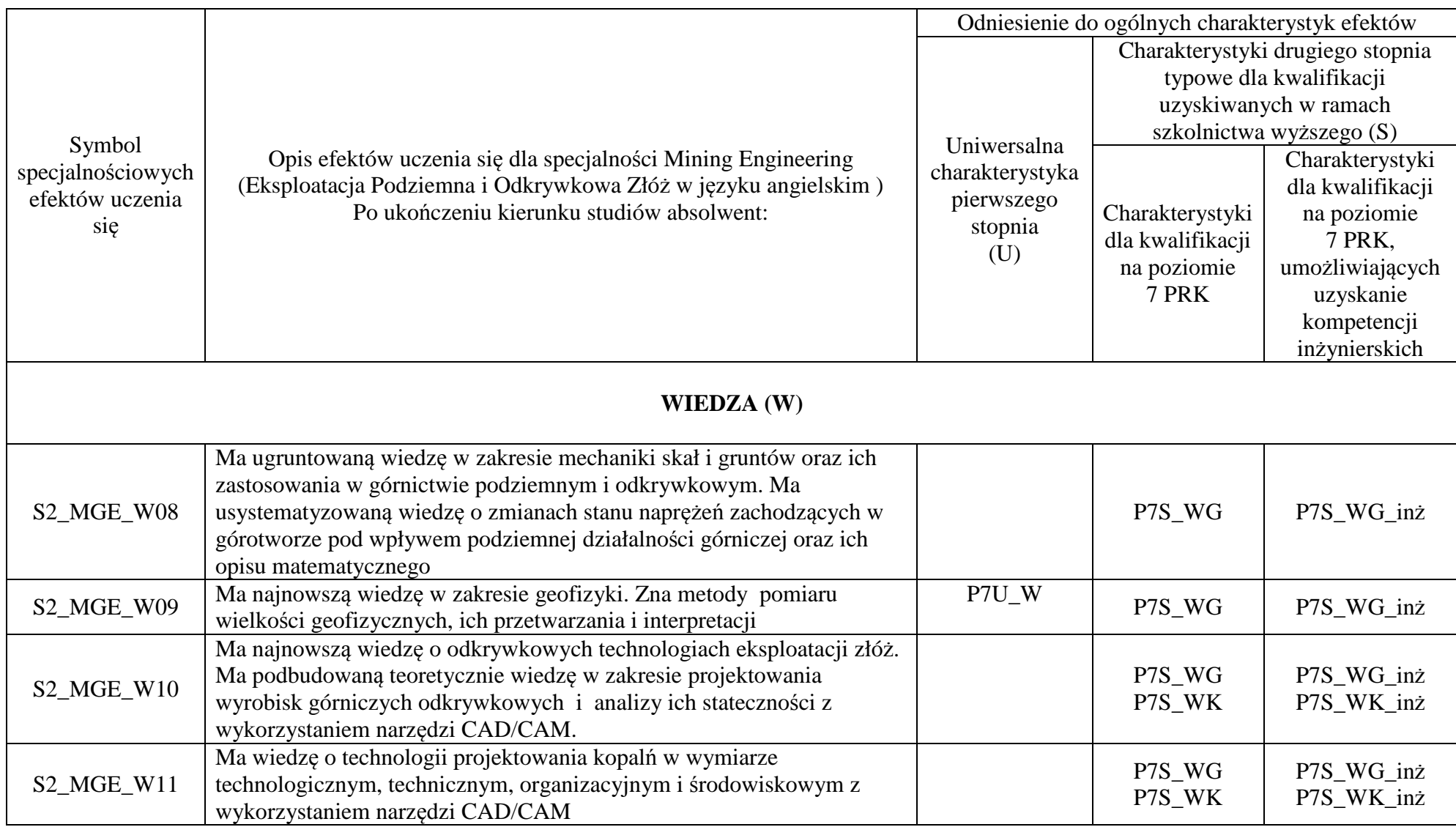

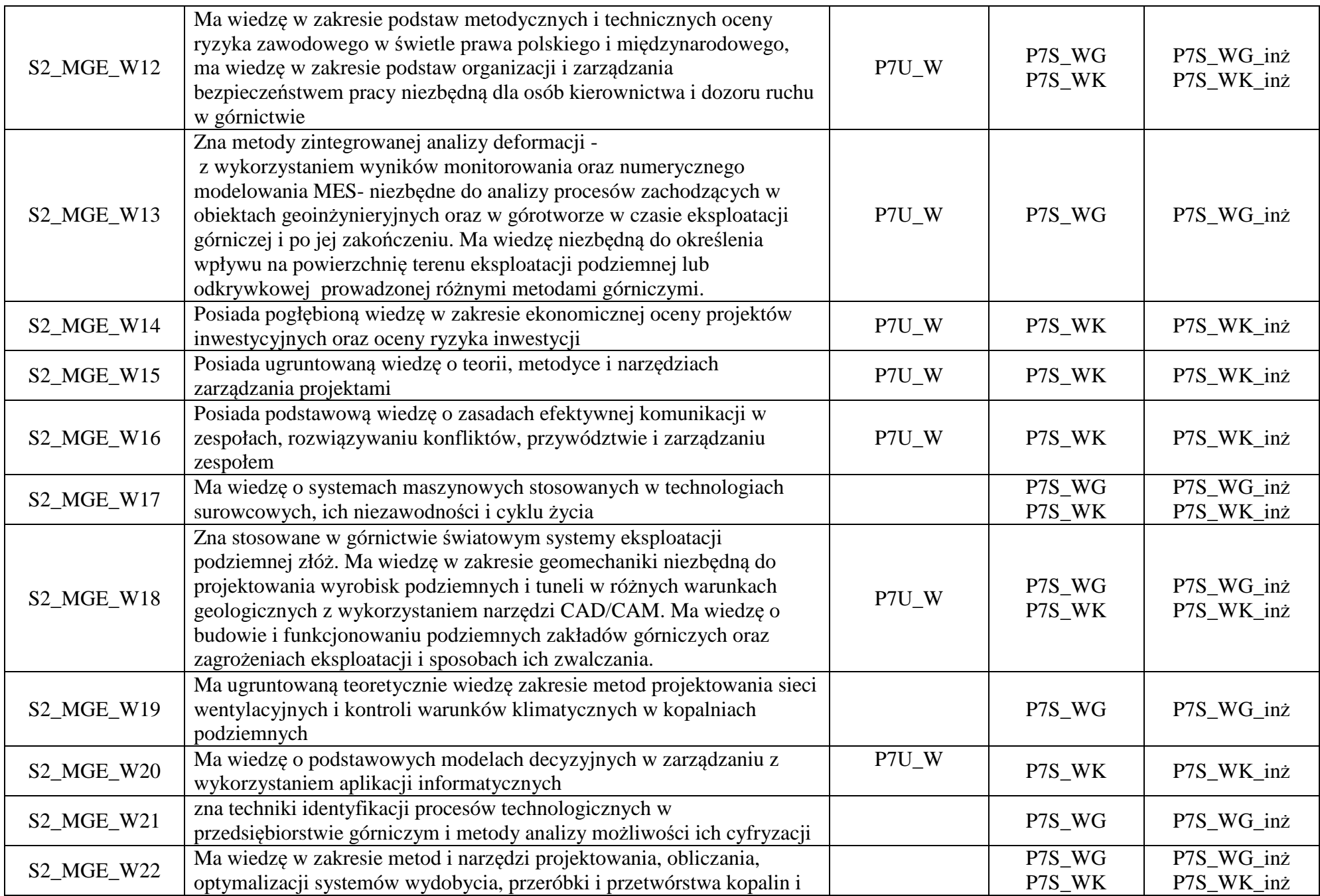

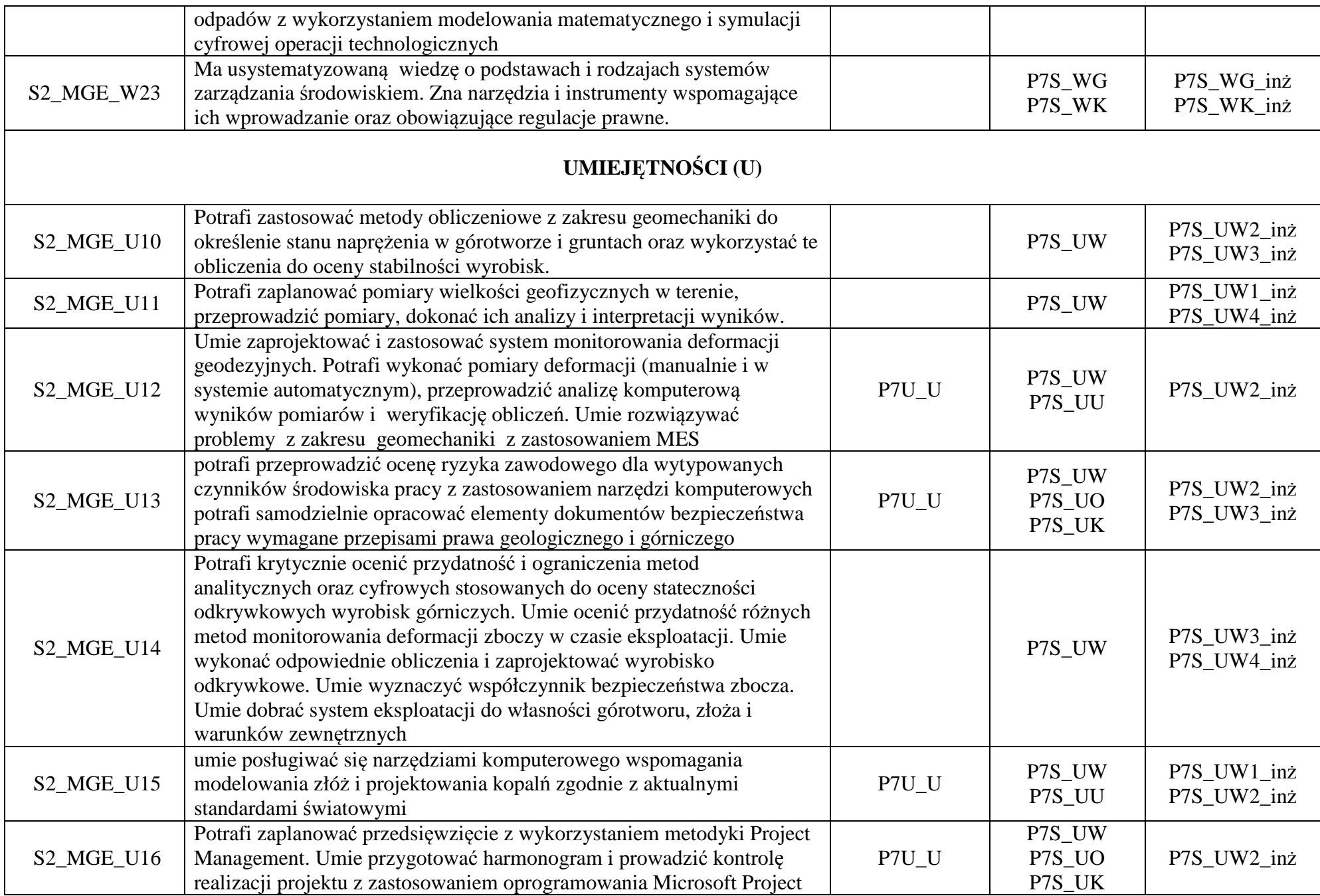

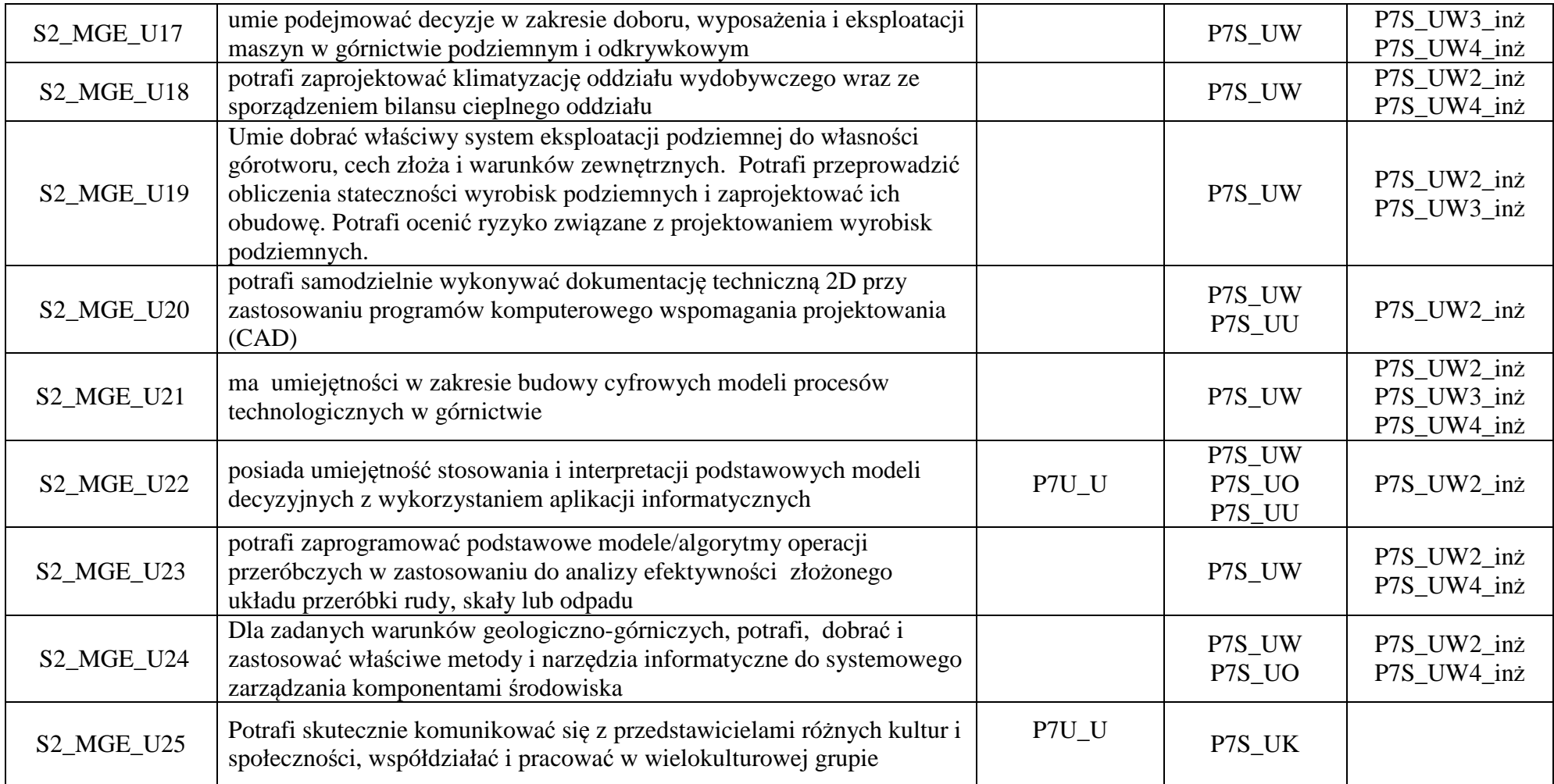

**…** 

**Zał. nr 2 do Programu studiów** 

### **OPIS PROGRAMU STUDIÓW**

#### **1. Opis ogólny**

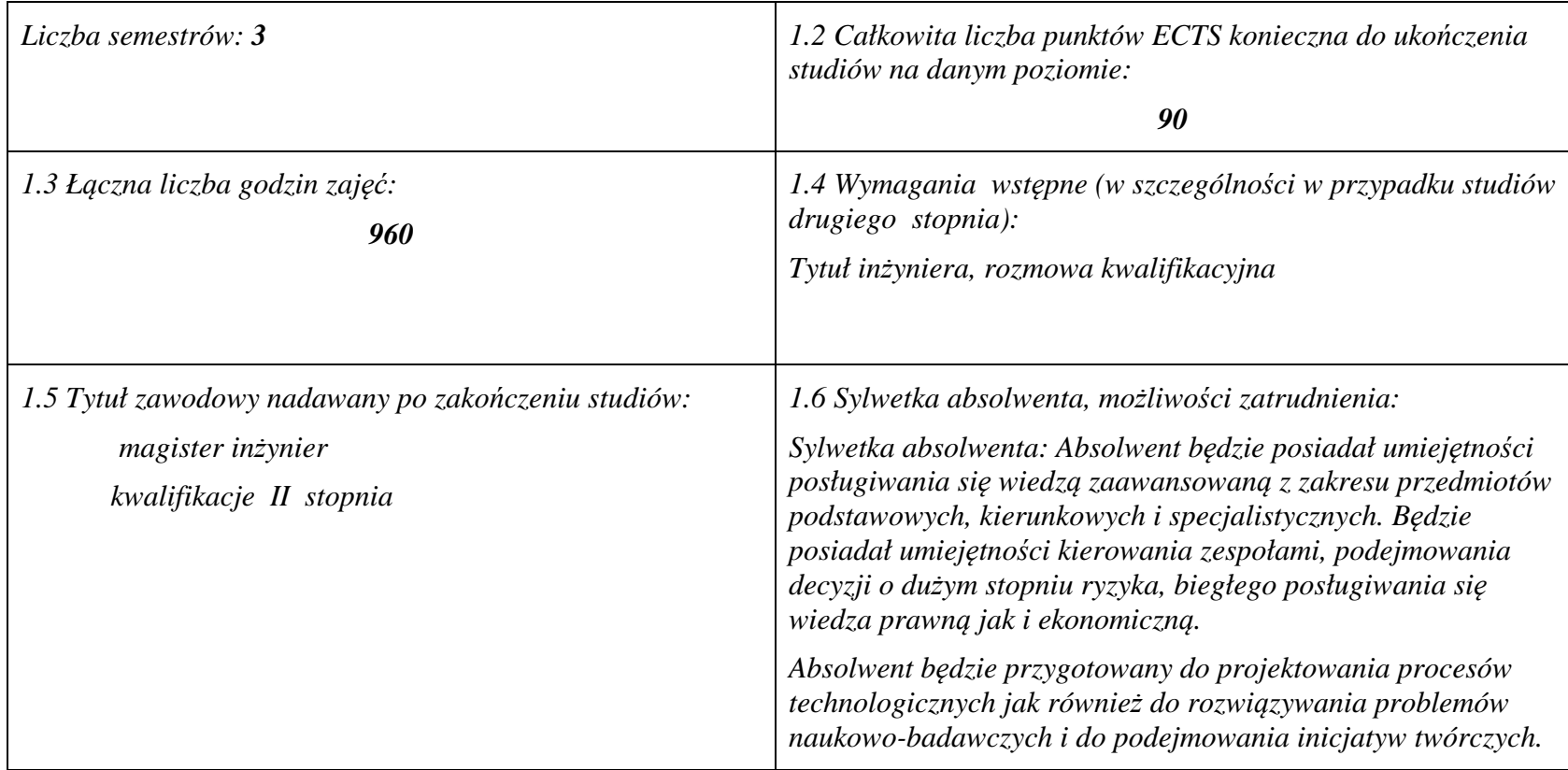

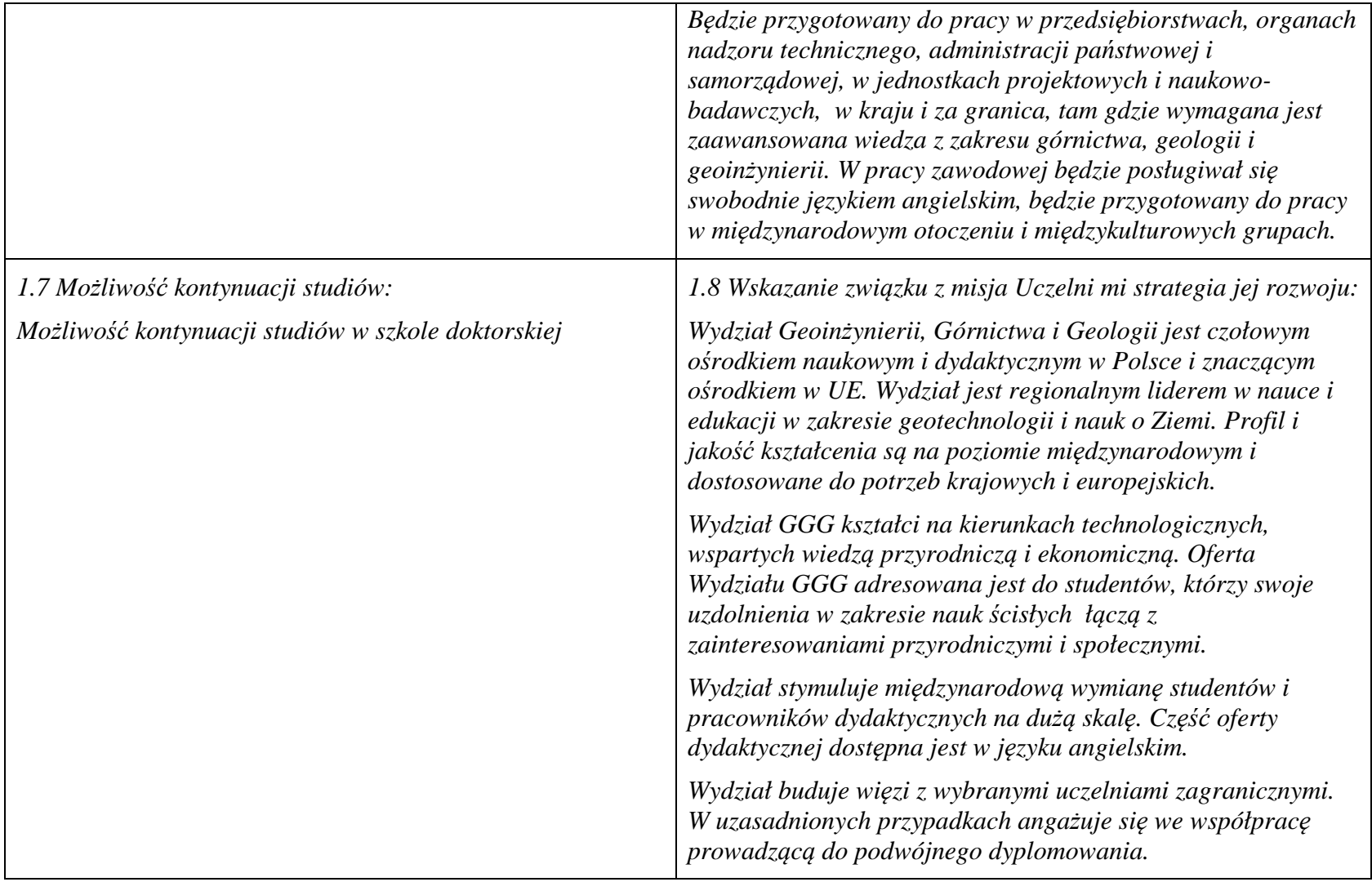

**1. Opis szczegółowy** 

2.1 Całkowita liczba efektów uczenia się w programie studiów: W (wiedza) = .23, U (umiejętności) =25, K (kompetencje) = 3……,  $W + U + K = 51$ ......

 **2.2 Dla kierunku studiów przyporządkowanego do więcej niż jednej dyscypliny – liczba efektów uczenia się przypisana do dyscypliny:** 

```
D1 (wiodąca) ……… (liczba ta musi być większa od połowy całkowitej liczby efektów uczenia się ) 
D2 ……….. 
D3 ……….. D4 ………..
```
 **2.3 Dla kierunku studiów przyporządkowanego do więcej niż jednej dyscypliny – procentowy udział liczby punktów ECTS dla każdej z dyscyplin:** 

**D1 ……….. % punktów ECTS** 

**D2 ……….. % punktów ECTS** 

 **2.4a. Dla kierunku studiów o profilu ogólnoakademickim – liczba punktów ECTS przypisana zajęciom związanym z prowadzoną w** Uczelni działalnościa naukowa w dyscyplinie lub dyscyplinach, do których przyporządkowany jest kierunek studiów (musi być wieksza niż *50 % całkowitej liczby punktów ECTS z p. 1.1)* **76** 

**2.4b. Dla kierunku studiów o profilu praktycznym - liczba punktów ECTS przypisana zajęciom kształtującym umiejętności praktyczne (***musi być większa niż 50 % całkowitej liczby punktów ECTS z p. 1.1***)**

**2.5 Zwięzła analiza zgodności zakładanych efektów uczenia się z potrzebami rynku pracy** 

**Rozwój gospodarczy kraju jest ściśle zależny od zasobów naturalnych, umiejętności ich wykorzystania i posiadania odpowiedniej kadry technicznej.** 

 **Zakładane efekty kształcenia odpowiadają potrzebom praktyki w zakresie ogólnie rozumianej gospodarki zasobami surowców mineralnych - technologii i techniki ich rozpoznawania, wydobycia, przeróbki, rewitalizacji terenów przemysłowych, oraz praktyki zarządzania przedsiębiorstwem (w szczególności górniczym) w sensie zarządzania informacją, środowiskiem, ludźmi, z wykorzystaniem najnowszych technik i metod informatycznych i marketingowych. Ta integracja potrzeb gospodarczych i zakładanych efektów edukacyjnych korzystnie kształtują rynek pracy dla absolwentów Wydziału. Dodatkowo dobra znajomość języka angielskiego i doświadczenie pracy w międzynarodowej grupie otworzą przed absolwentami możliwość pracy w zagranicznych oddziałach polskich przedsiębiorstw oraz w firmach zagranicznych.**

**2.6. Łączna liczba punktów ECTS, którą student musi uzyskać na zajęciach wymagających bezpośredniego udziału nauczycieli akademickich lub innych osób prowadzących zajęcia i studentów** (wpisać sumę punktów ECTS dla kursów/ grup kursów oznaczonych  $k$ odem BK<sup>1</sup>) **66** ECTS

**2.7. Łączna liczba punktów ECTS, którą student musi uzyskać w ramach zajęć z zakresu nauk podstawowych** 

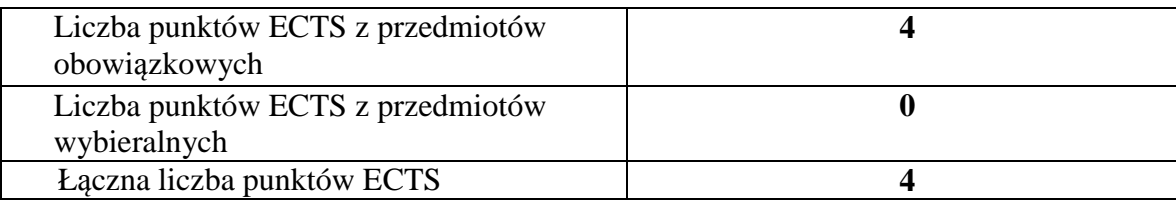

**2.8. Łączna liczba punktów ECTS, którą student musi uzyskać w ramach zajęć o charakterze praktycznym, w tym zajęćlaboratoryjnych i projektowych** (wpisać sumę punktów ECTS kursów/grup kursów oznaczonych kodem P)

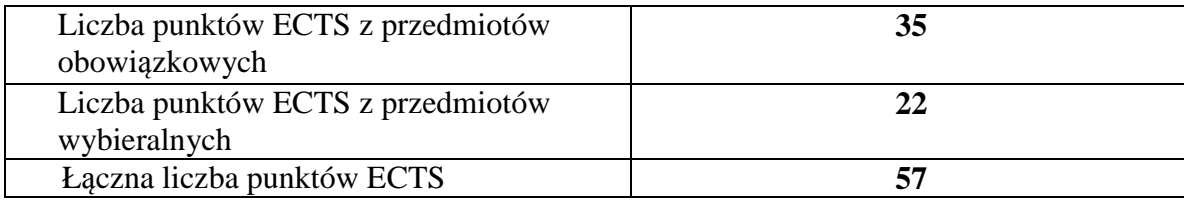

**2.9. Minimalna liczba punktów ECTS , którą student musi uzyskać, realizując bloki kształcenia oferowane na zajęciach ogólnouczelnianych lub na innym kierunku studiów** (wpisać sumę punktów ECTS kursów/grup kursów oznaczonych kodem O)**5** punktów ECTS

**2.10. Łączna liczba punktów ECTS, którą student może uzyskać, realizując bloki wybieralne (min. 30 % całkowitej liczby punktów ECTS) 27 punktów ECTS** 

#### **Opis procesu prowadzącego do uzyskania efektów uczenia się:**

- 1. Rozpoczynając zajęcia z każdego przedmiotu student posiada odpowiedni poziom wiedzy i umiejętności stanowiących wymagania wstępne do danego kursu (jest to weryfikowane przez prowadzącego lub dziekanat)
- 2. Student uczestniczy w zajęciach zorganizowanych na uczelni
- 3. Student realizuje na zajęciach i w domu zadane prace (projekty, zadania obliczeniowe, analizy, przygotowuje prezentacje) oraz studiuje literaturę i materiały polecone przez prowadzącego.
- 4. Student korzysta z wyznaczonych godzin konsultacji prowadzącego, wyjaśniając swoje wątpliwości i weryfikując prawidłowe zrozumienie przekazywanych treści
- 5. Student uczestniczy w okresowych sprawdzianach wiedzy i umiejętności, wypełnia udostępnione na e-portalu quizy i zapoznaje się z prawidłowymi odpowiedziami, ocenami i uwagami prowadzącego.
- 6. W ramach niektórych przedmiotów student uczestniczy w zadaniach realizowanych grupowo, wówczas bierze udział w organizacji pracy grupy, ocenie działań poszczególnych uczestników i bierze odpowiedzialność za wynik prac grupy.
- 7. Student jest zachęcany do zaangażowania się w pracę kół naukowych, organizacji studenckich, klubów dyskusyjnych, grup sportowych, uczestnictwa w życiu społecznym poprzez pracę w organizacjach pożytku publicznego, wolontariat zdobywając w ten sposób cenne umiejętności interpersonalne i kompetencje społeczne
- 8. Student uczestniczy w spotkaniach z przedsiębiorstwami z branży, wycieczkach technicznych, targach pracy, stara się zdobyć wiedzęo rynku pracy i dodatkowe atuty przy ubieganiu się o pracę.
- 9. Student jest zachęcany do udziału w międzynarodowej wymianie studenckiej, a poprzez kontakt z obcokrajowcami na wydziale zdobywa dodatkowe kwalifikacje interpersonalne, kulturowe i językowe.

## **4. Lista bloków zajęć:**

# **4.1. Lista bloków zajęć obowiązkowych:**

### **4.1.1 Lista bloków kształcenia ogólnego**

**4.1.1.1 Blok** *Przedmioty humanistyczno-menedżerskie (7 pkt. ECTS):* 

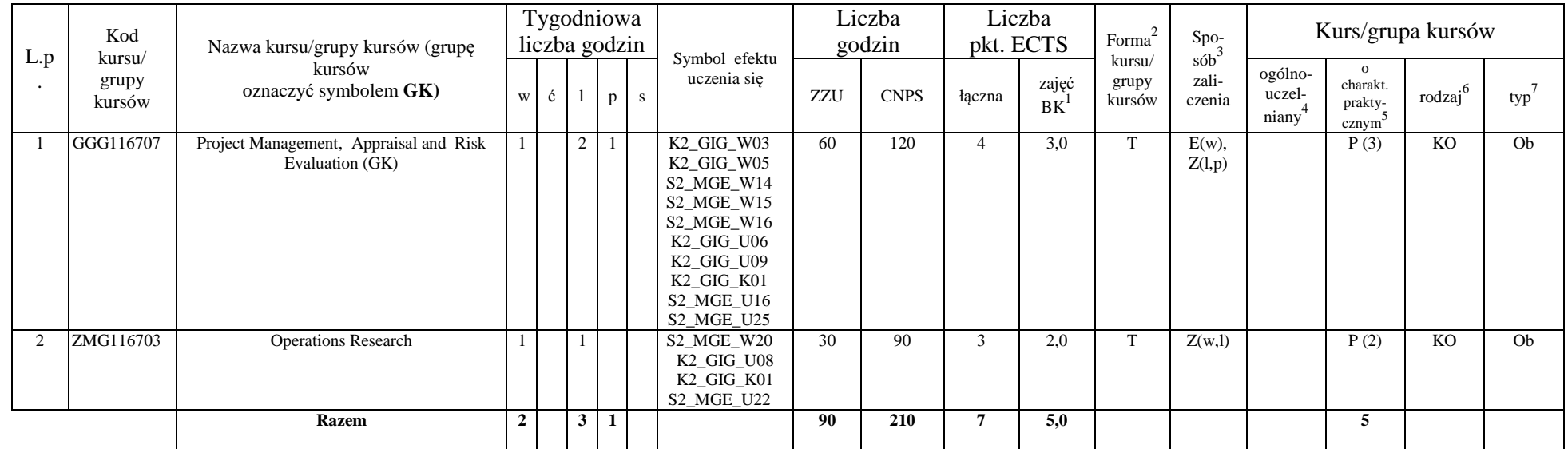

#### **Razem dla bloków kształcenia ogólnego**

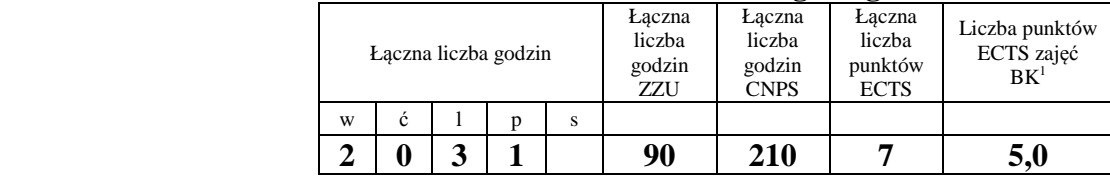

<sup>1</sup>BK –liczba godzin zajęć wymagających bezpośredniego kontaktu nauczycieli i studentów

 ${}^{2}$ Tradycyjna – T, zdalna – Z

<sup>3</sup>Egzamin – E, zaliczenie na ocen<sup>ę</sup> – Z. W grupie kursów po literze E lub Z wpisać w nawiasie formę kursu końcowego (w, c, l, s, p)

<sup>4</sup>Kurs/ grupa kursów Ogólnouczelniany – O

 $^5$ Kurs/grupa kursów Praktyczny – P. W grupie kursów w nawiasie wpisać liczbę punktów ECTS dla kursów o charakterze praktycznym

 $6 \text{ KO} - \text{ksztateenia ogólnego}$ , PD – podstawowy, K – kierunkowy, S – specjalnościowy

 $7$  W – wybieralny, Ob – obowiązkowy

### **4.1.2 Lista bloków z zakresu nauk podstawowych**

#### **4.1.2.1 Blok** *Matematyka*

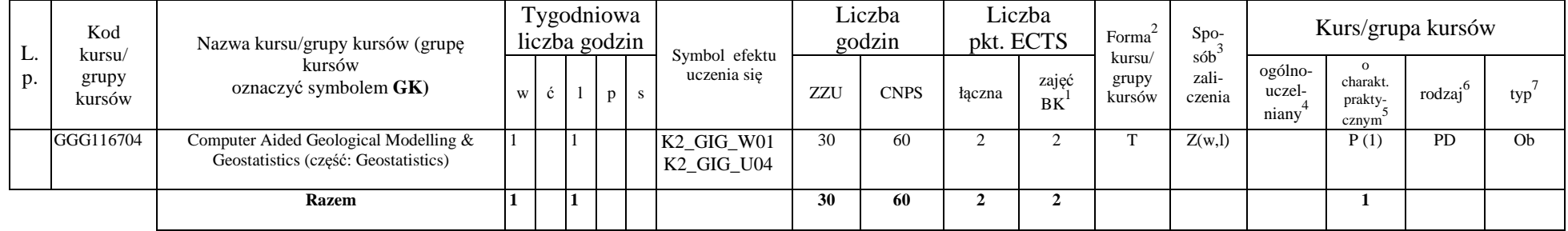

#### **4.1.2.2 Blok** *Fizyka*

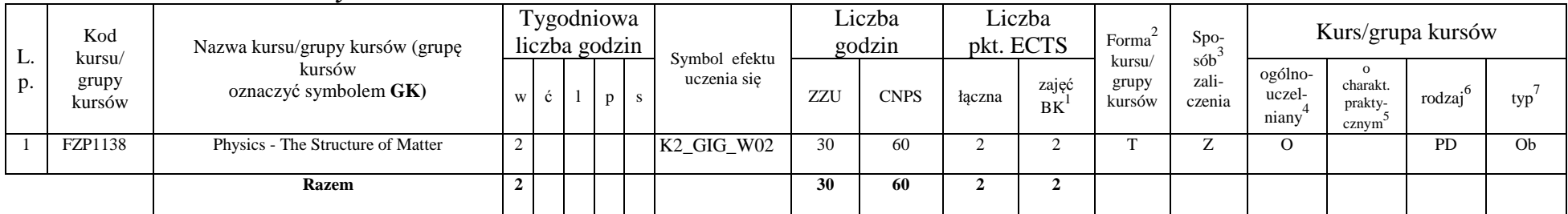

#### **Razem dla bloków z zakresu nauk podstawowych:**

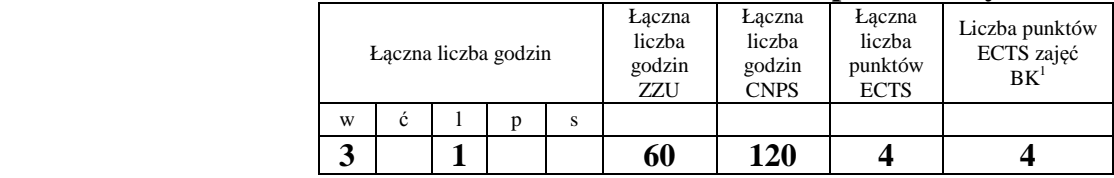

 $1BK - 1$ iczba godzin zajęć wymagających bezpośredniego kontaktu nauczycieli i studentów

 $2$ Tradycyjna – T, zdalna – Z

 ${}^{3}$ Egzamin – E, zaliczenie na ocenę – Z. W grupie kursów po literze E lub Z w nawiasie wpisać formę kursu końcowego (w, c, l, s, p)  $4$ Kurs/ grupa kursów Ogólnouczelniany – O

<sup>5</sup>Kurs/ grupa kursów Praktyczny – P. W grupie kursów w nawiasie wpisać liczbę punktów ECTS dla kursów o charakterze praktycznym

 ${}_{-}^{6}$ KO - kształcenia ogólnego, PD – podstawowy, K – kierunkowy, S – specjalnościowy

 $7W -$  wybieralny, Ob – obowiązkowy

7

### **4.1.3 Lista bloków kierunkowych**

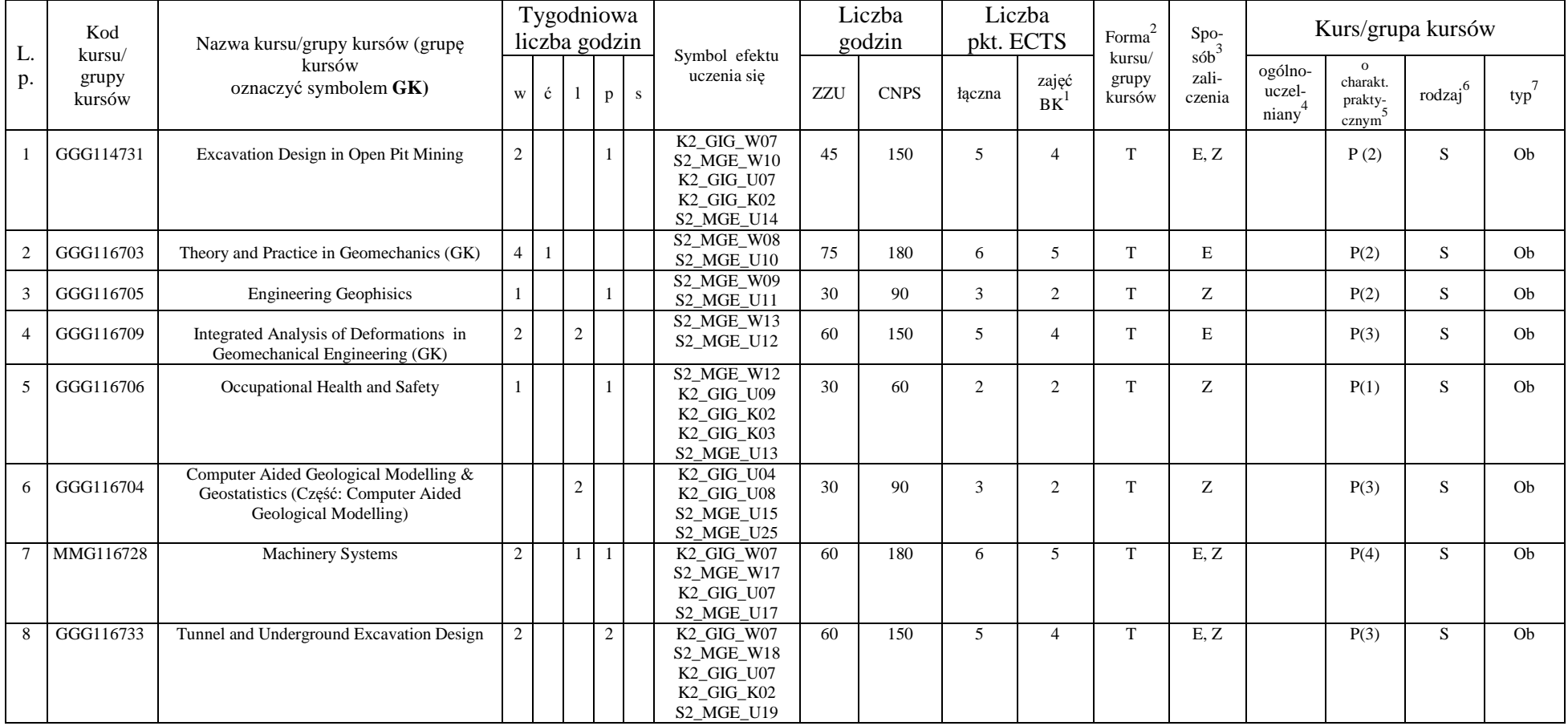

### **4.1.3.1 Blok** *Przedmioty obowiązkowe kierunkowe*

<sup>1</sup>BK – liczba godzin zajęć wymagających bezpośredniego kontaktu nauczycieli i studentów <sup>2</sup>Tradycyjna – T, zdalna – Z

<sup>3</sup>Egzamin – E, zaliczenie na ocen<sup>ę</sup> – Z. W grupie kursów po literze E lub Z w nawiasie wpisać formę kursu końcowego (w, c, l, s, p) <sup>4</sup>Kurs/ grupa kursów Ogólnouczelniany – O

<sup>5</sup>Kurs/ grupa kursów Praktyczny – P. W grupie kursów w nawiasie wpisać liczbę punktów ECTS dla kursów o charakterze praktycznym<br><sup>6</sup>KO - kształcenia ogólnego, PD – podstawowy, K – kierunkowy, S – specjalnościowy

 $7W -$  wybieralny, Ob – obowiązkowy

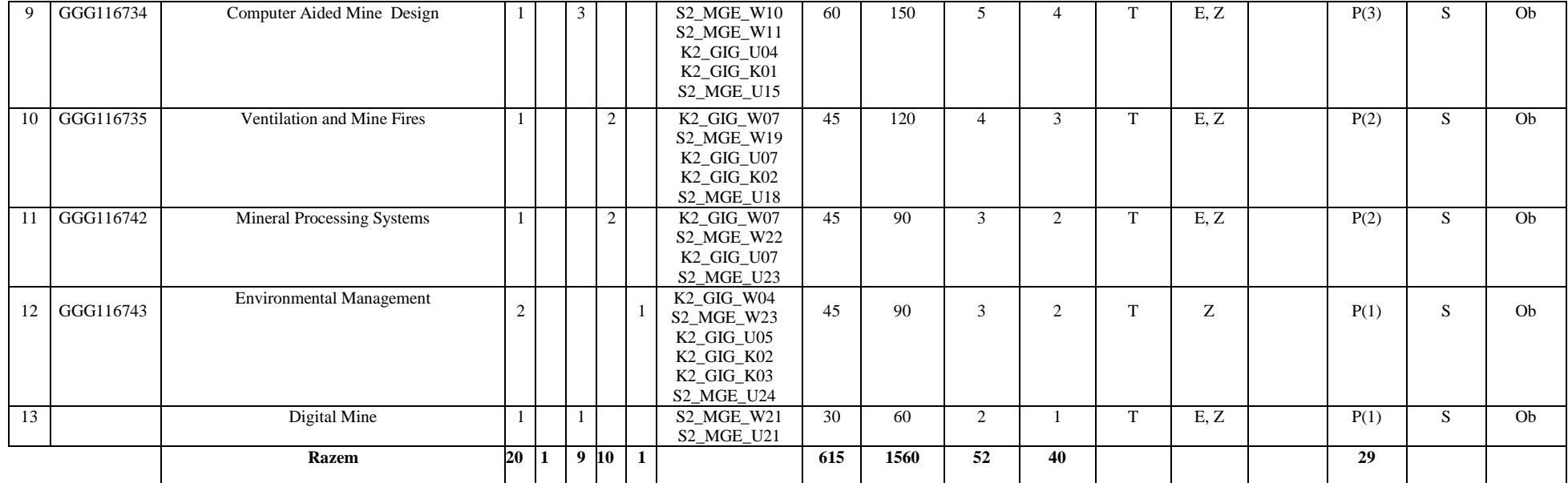

#### **Razem (dla bloków kierunkowych):**

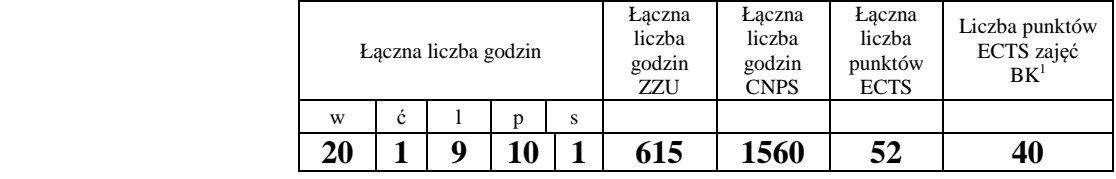

<sup>1</sup>BK – liczba godzin zajęć wymagających bezpośredniego kontaktu nauczycieli i studentów<br><sup>2</sup>Tradycyjna – T, zdalna – Z<br><sup>3</sup>Egzamin – E, zaliczenie na ocenę – Z. W grupie kursów po literze E lub Z w nawiasie wpisać formę kur

<sup>5</sup>Kurs/ grupa kursów Praktyczny – P. W grupie kursów w nawiasie wpisać liczbę punktów ECTS dla kursów o charakterze praktycznym<br><sup>6</sup>KO - kształcenia ogólnego, PD – podstawowy, K – kierunkowy, S – specjalnościowy<br><sup>7</sup>W - wyb

9

## **4.2 Lista bloków wybieralnych 4.2.1 Lista bloków kształcenia ogólnego**

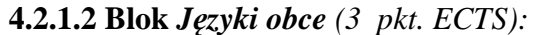

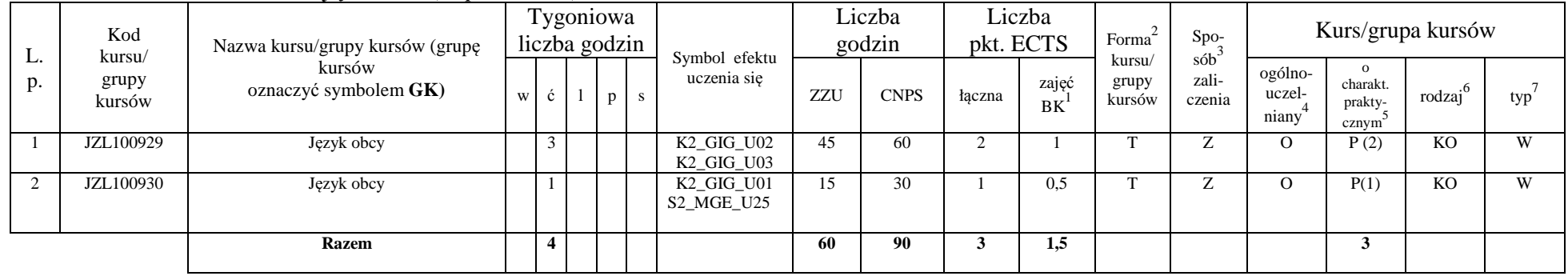

#### **4.2.1.4** *Technologie informacyjne (2 pkt ECTS):*

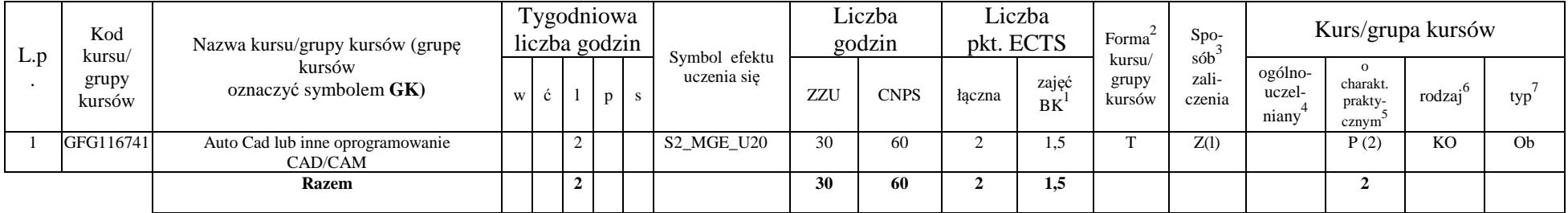

 $1BK - 1$ iczba godzin zajęć wymagających bezpośredniego kontaktu nauczycieli i studentów

 $2T$ radycyjna – T, zdalna – Z

 ${}^{3}$ Egzamin – E, zaliczenie na ocenę – Z. W grupie kursów po literze E lub Z w nawiasie wpisać formę kursu końcowego (w, c, l, s, p)

 $4$ Kurs/ grupa kursów Ogólnouczelniany – O

<sup>5</sup>Kurs/ grupa kursów Praktyczny – P. W grupie kursów w nawiasie wpisać liczbę punktów ECTS dla kursów o charakterze praktycznym

 ${}_{-}^{6}$ KO - kształcenia ogólnego, PD – podstawowy, K – kierunkowy, S – specjalnościowy

 $7W -$  wybieralny, Ob – obowiązkowy

#### **Razem dla bloków kształcenia ogólnego:**

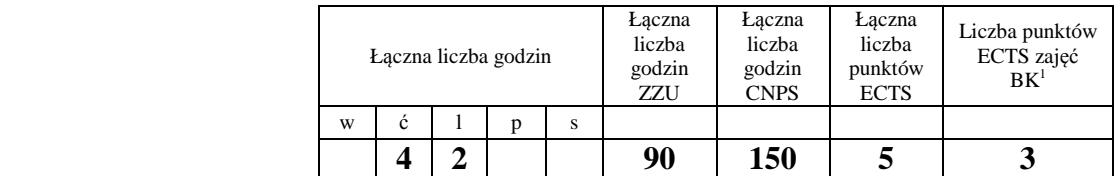

### **4.2.4 Lista bloków specjalnościowych**

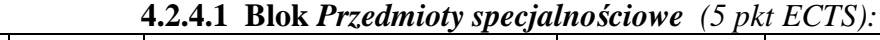

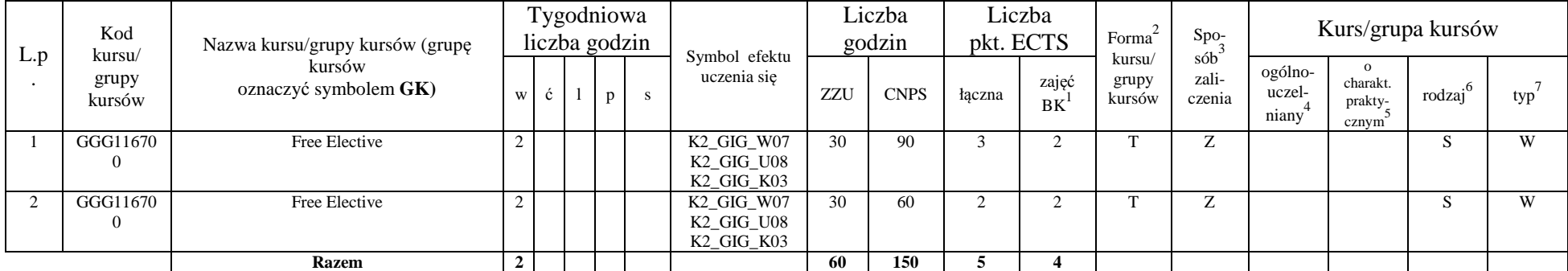

<sup>1</sup>BK – liczba godzin zajęć wymagających bezpośredniego kontaktu nauczycieli i studentów <sup>2</sup>Tradycyjna – T, zdalna – Z

<sup>3</sup>Egzamin – E, zaliczenie na ocen<sup>ę</sup> – Z. W grupie kursów po literze E lub Z w nawiasie wpisać formę kursu końcowego (w, c, l, s, p) <sup>4</sup>Kurs/ grupa kursów Ogólnouczelniany – O

<sup>5</sup>Kurs/ grupa kursów Praktyczny – P. W grupie kursów w nawiasie wpisać liczbę punktów ECTS dla kursów o charakterze praktycznym<br><sup>6</sup>KO - kształcenia ogólnego, PD – podstawowy, K – kierunkowy, S – specjalnościowy<br><sup>7</sup>W - wyb

11

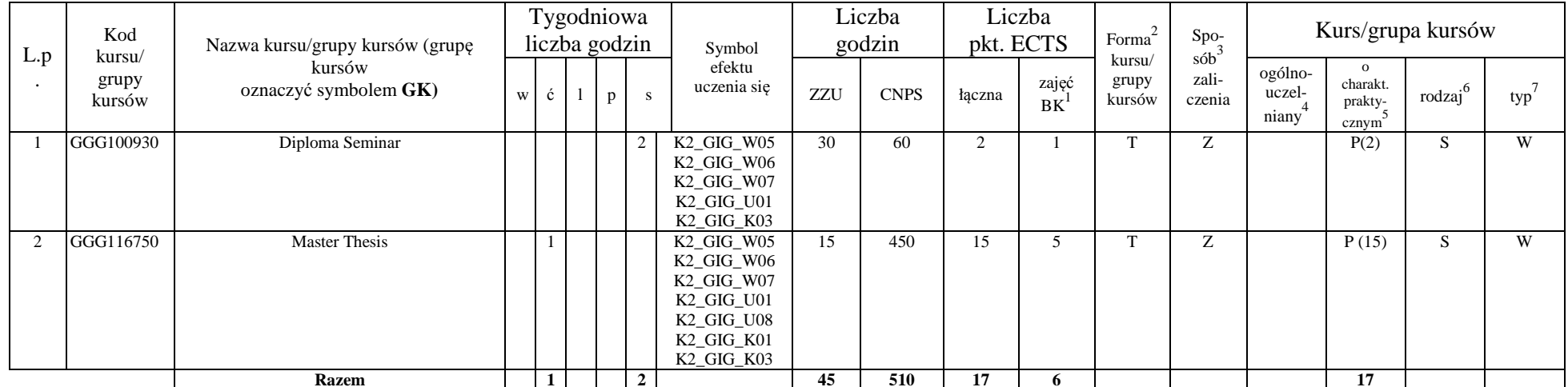

### **4.2.4.2 Blok** *(profil dyplomowania) (17 pkt ECTS):*

#### **Razem dla modułów specjalnościowych:**

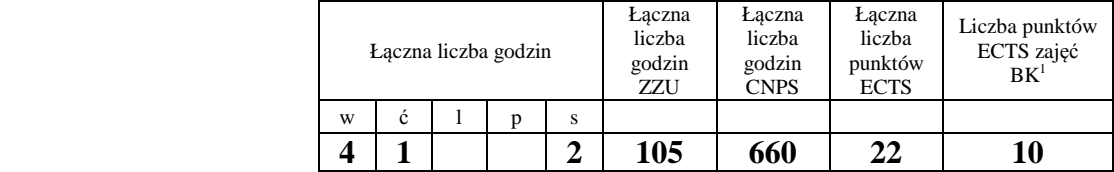

<sup>1</sup>BK – liczba godzin zajęć wymagających bezpośredniego kontaktu nauczycieli i studentów <sup>2</sup>Tradycyjna – T, zdalna – Z

<sup>3</sup>Egzamin – E, zaliczenie na ocen<sup>ę</sup> – Z. W grupie kursów po literze E lub Z w nawiasie wpisać formę kursu końcowego (w, c, l, s, p) <sup>4</sup>Kurs/ grupa kursów Ogólnouczelniany – O

<sup>5</sup>Kurs/ grupa kursów Praktyczny – P. W grupie kursów w nawiasie wpisać liczbę punktów ECTS dla kursów o charakterze praktycznym<br><sup>6</sup>KO - kształcenia ogólnego, PD – podstawowy, K – kierunkowy, S – specjalnościowy<br><sup>7</sup>W - wyb

**4.3 Blok praktyk ( uchwała Rady Wydziału (dla programów uchwalanych do 30.09.2019 / rekomendacja komisji programowej kierunku (dla programów uchwalanych po 30.09.2019) \* nt. zasad zaliczania praktyki – zał. nr …)** 

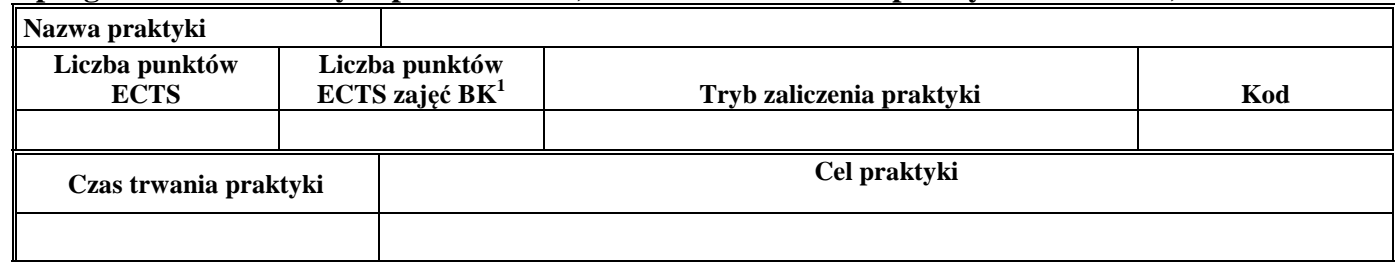

#### **4.2Blok praca dyplomowa**

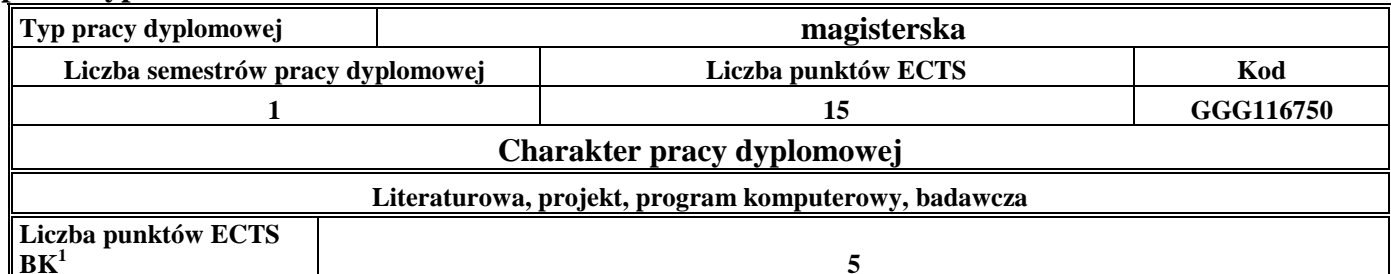

 $1BK - 1$ iczba godzin zajęć wymagających bezpośredniego kontaktu nauczycieli i studentów

 $2$ Tradycyjna – T, zdalna – Z

<sup>3</sup>Egzamin – E, zaliczenie na ocen<sup>ę</sup> – Z. W grupie kursów po literze E lub Z w nawiasie wpisać formę kursu końcowego (w, c, l, s, p)

 $4$ Kurs/ grupa kursów Ogólnouczelniany – O

<sup>5</sup>Kurs/ grupa kursów Praktyczny – P. W grupie kursów w nawiasie wpisać liczbę punktów ECTS dla kursów o charakterze praktycznym

 ${}^{6}$ KO - kształcenia ogólnego, PD – podstawowy, K – kierunkowy, S – specjalnościowy

 $\sqrt[7]{W}$  - wybieralny, Ob – obowiązkowy

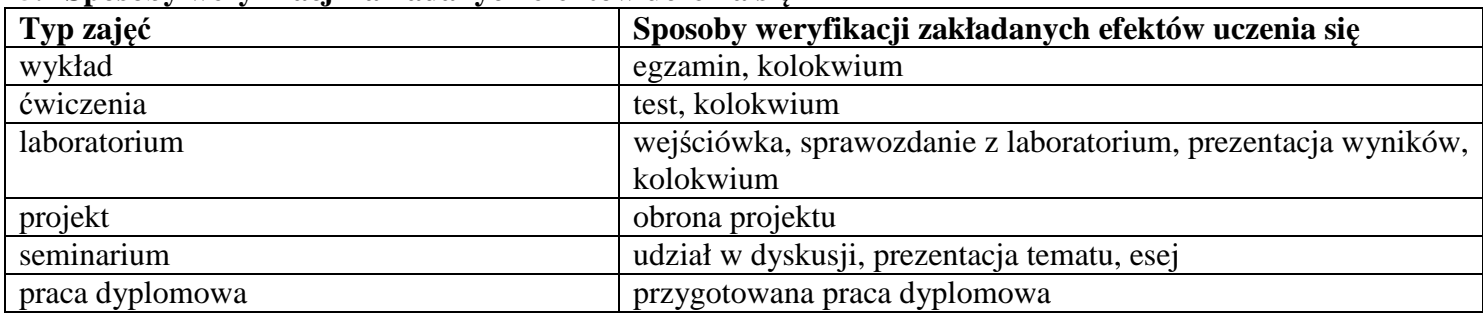

#### **5. Sposoby weryfikacji zakładanych efektów uczenia się**

#### **6. Zakres egzaminu dyplomowego**

- 1. Odkrywkowe technologie eksploatacji złó<sup>ż</sup>
- 2. Wyrobisko udostępniające i fazy jego budowy
- 3. Elementy i geometria zbocza czołowego, transportowego, ruchomego, bocznego
- 4. Podział wyrobiska eksploatacyjnego na poziomy
- 5. Technologia budowy zwałowiska zewnętrznego i wewnętrznego
- 6. Praca koparek kołowych w rejonach uskoków i warstw nachylonych
- 7.Sposoby pracy koparek kołowych w gruntach trudnourabialnych
- 8. Zmiany stanu naprężeń zachodzące w górotworze pod wpływem podziemnej działalności górniczej
- 9. Wyznaczanie wartości naprężeń w ośrodku skalnym różnorodnymi metodami doświadczalnymi
- 10. Systemy eksploatacji w kopalniach podziemnych dla różnych typów złóż.
- 11. Obudowa wyrobisk podziemnych przygotowawczych i eksploatacyjnych
- 12. Maszyny i urządzenia stosowane w kopalniach podziemnych w Polsce i na świecie
- 13. Czynniki kształtujące warunki klimatyczne w wyrobiskach górniczych
- 14. Procesy chłodnicze w klimatyzacji kopalń
- 15. Zasady przewietrzania kopalń w warunkach zagrożeń naturalnych
- 16. Zabezpieczenie ludzi w czasie pożaru podziemnego, drogi ucieczki

 $1BK - 1$ iczba godzin zajęć wymagających bezpośredniego kontaktu nauczycieli i studentów  ${}^{2}$ Tradycyjna – T, zdalna – Z

 <sup>3</sup>Egzamin – E, zaliczenie na ocen<sup>ę</sup> – Z. W grupie kursów po literze E lub Z w nawiasie wpisać formę kursu końcowego (w, c, l, s, p)  $4$ Kurs/ grupa kursów Ogólnouczelniany – O

<sup>5</sup>Kurs/ grupa kursów Praktyczny – P. W grupie kursów w nawiasie wpisać liczbę punktów ECTS dla kursów o charakterze praktycznym

 ${}^{6}$ KO - kształcenia ogólnego, PD – podstawowy, K – kierunkowy, S – specjalnościowy

 $\mathrm{W}$  - wybieralny, Ob – obowiązkowy

- 17. Ryzyko zawodowe metody oceny, szacowanie ryzyka zawodowego
- 18. Geofizyczne metody poszukiwania i rozpoznawania złó<sup>ż</sup>
- 19. Komputerowe wspomaganie poszukiwania i rozpoznawania złó<sup>ż</sup>
- 20. Model podstawowy pola eksploatacyjnego i jego otoczenia oraz wpływ ich parametrów na stopień zagrożenia dynamicznymi przejawami ciśnienia górotworu.
- 21. Rodzaje obudowy wyrobisk podziemnych. Podział, mechanizmy pracy, metody analityczne ich projektowania.
- 22. Obliczenia przenośników taśmowych z uwzględnieniem przenośników opadających.
- 23. Rozruch przenośników taśmowych. Falowy charter rozprzestrzeniania się naprężeń. Siły w taśmie. Praca urządzeń napinających.
- 24. Charakterystyka transportu szybami pionowymi. Bezpieczeństwo eksploatacyjne urządzeń wyciągowych.
- 25. Podstawowe zasady zarządzania finansami przedsiębiorstw
- 26. Metody oceny opłacalności inwestycji i zakresy ich zastosowania
- 27. Modele decyzyjne stosowane w zarządzaniu
- 28. Rodzaje systemów zarządzania środowiskiem
- 29. Podstawowe struktury systemów górniczych, przeróbczych i przetwórczych na przykładzie przemysłu materiałów budowlanych, górnictwa rud i węgla, metalurgii, gospodarki odpadami.
- 30. Rodzaje i systematyka operacji, informacyjny model operacji, pojęcia systemu i procesu operacji, sprawności, wydajności, niezawodności, efektywnego czasu pracy.

### **7. Wymagania dotyczące terminu zaliczenia określonych kursów/grup kursów lub wszystkich kursów w poszczególnych blokach**

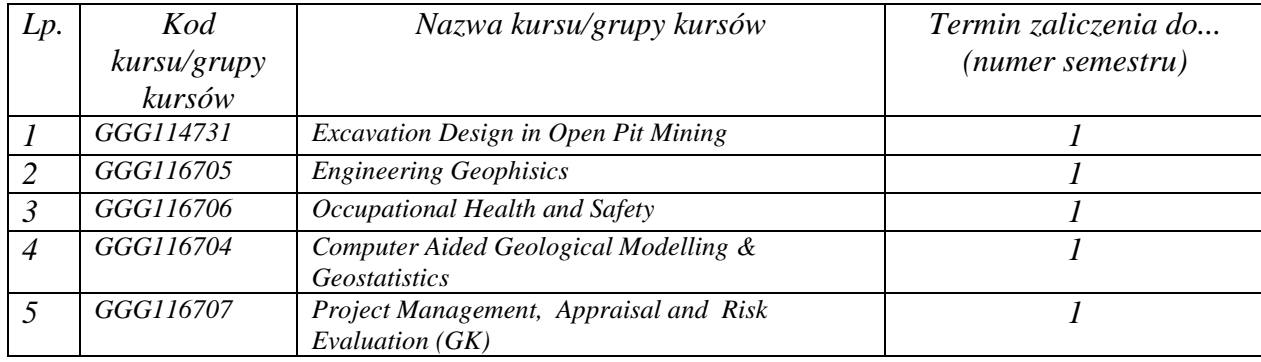

 ${}^{1}BK$  – liczba godzin zajęć wymagających bezpośredniego kontaktu nauczycieli i studentów

 ${}^{2}$ Tradycyjna – T, zdalna – Z

<sup>5</sup>Kurs/ grupa kursów Praktyczny – P. W grupie kursów w nawiasie wpisać liczbę punktów ECTS dla kursów o charakterze praktycznym

15

<sup>3</sup>Egzamin – E, zaliczenie na ocen<sup>ę</sup> – Z. W grupie kursów po literze E lub Z w nawiasie wpisać formę kursu końcowego (w, c, l, s, p)  $4$ Kurs/ grupa kursów Ogólnouczelniany – O

 ${}^{6}$ KO - kształcenia ogólnego, PD – podstawowy, K – kierunkowy, S – specjalnościowy

 $\mathrm{W}$  - wybieralny, Ob – obowiązkowy

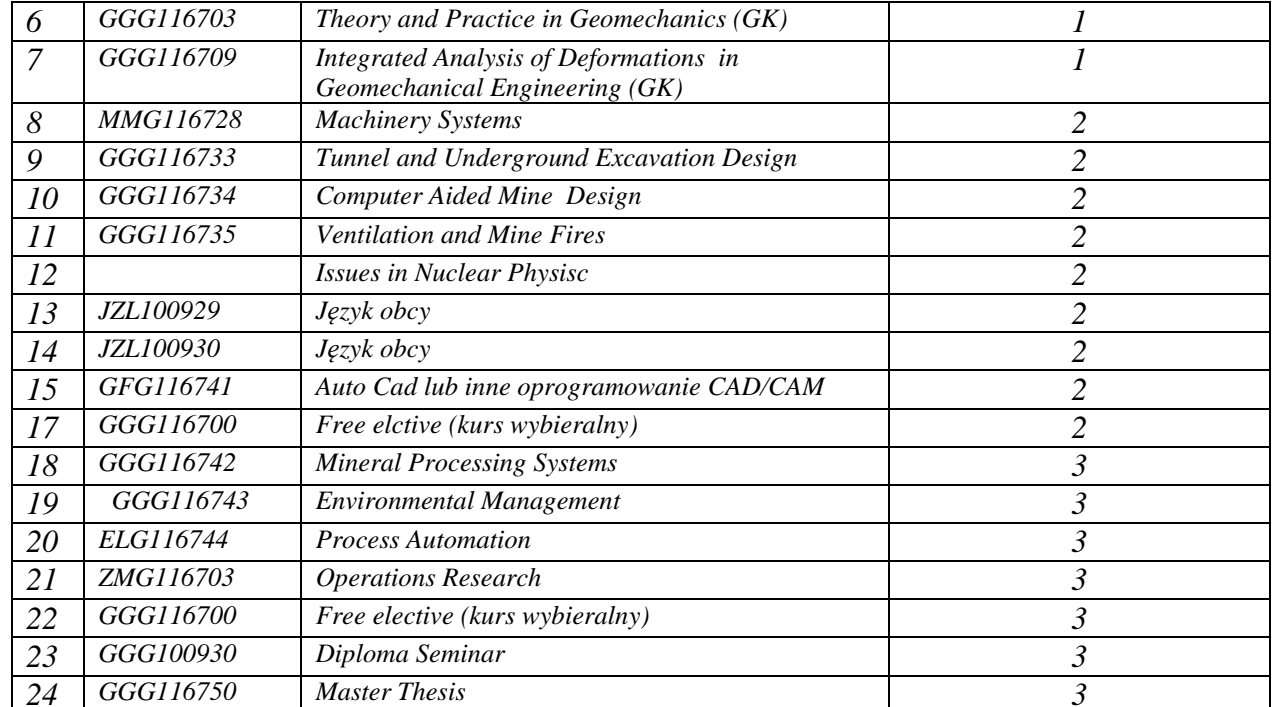

### **8. Plan studiów (załącznik nr 3 )**

<sup>1</sup>BK – liczba godzin zajęć wymagających bezpośredniego kontaktu nauczycieli i studentów<br><sup>2</sup>Tradycyjna – T, zdalna – Z<br><sup>3</sup>Egzamin – E, zaliczenie na ocenę – Z. W grupie kursów po literze E lub Z w nawiasie wpisać formę kur

<sup>5</sup>Kurs/ grupa kursów Praktyczny – P. W grupie kursów w nawiasie wpisać liczbę punktów ECTS dla kursów o charakterze praktycznym<br><sup>6</sup>KO - kształcenia ogólnego, PD – podstawowy, K – kierunkowy, S – specjalnościowy<br><sup>7</sup>W - wyb

Zaopiniowane przez właściwy organ uchwałodawczy samorzadu studenckiego:

Magdalena Pielas

Mapdalone

Wiceprzewodnicząca Samorządu Studenckiego Wydziału Geoinżynierii, Górnictwa i Geologii Imie, nazwisko i podpis przedstawiciela studentów

POLITECHN ROCLAWSKA **WYDZIAŁ GEOINŻYNIERII** GÓRNICTWA I GEOLOGII Samorząd Studencki Wydziału Geoinżynierii. Górnictwa i Geologii 50-421 Wrocław, Na Grobli 15, pokój 370

Data 17.09.2019 r.

Z upoważnienia Dziekana Wydzian

PRODEJEKAN dr hab. inż. Radosław Zimroz, prof. uczelni  $(1)$ Podpis Dziekana

Data

17.09.2019 r.

<sup>1</sup>BK - liczba godzin zajęć wymagających bezpośredniego kontaktu nauczycieli i studentów  $2$ Tradycyjna – T, zdalna – Z

<sup>3</sup>Egzamin – E, zaliczenie na ocenę – Z. W grupie kursów po literze E lub Z w nawiasie wpisać formę kursu końcowego (w, c, l, s, p)

 $\sim$ 

<sup>4</sup>Kurs/ grupa kursów Ogólnouczelniany – O

<sup>5</sup>Kurs/ grupa kursów Praktyczny – P. W grupie kursów w nawiasie wpisać liczbę punktów ECTS dla kursów o charakterze praktycznym

 ${}^{6}$ KO - kształcenia ogólnego, PD – podstawowy, K – kierunkowy, S – specjalnościowy

 $7W$  - wybieralny, Ob – obowiązkowy

17

**Zał. nr 4 do ZW 13/2019 Załącznik nr 3 do Programu studiów** 

# **PLAN STUDIÓW**

**WYDZIAŁ**: Geoinżynierii, Górnictwa i Geologii

**KIERUNEK: Górnictwo i Geologia**

**POZIOM KSZTAŁCENIA:** studia drugiego stopnia

**FORMA STUDIÓW**: stacjonarna

**PROFIL:** ogólnoakademicki

**SPECJALNOŚĆ**: Mining Engineering

### **JĘZYK STUDIÓW: angielski**

Opinia Rady Wydziału Uchwała nr 623/53/2016-2020 z dnia 17.09.2019 r. Uchwała Senatu PWr. nr 820/35/2016-2020 z dnia . 26. 09. 2019 r.

Obowiązuje od 01.10.2020 r.

### **Struktura planu studiów (opcjonalnie)**

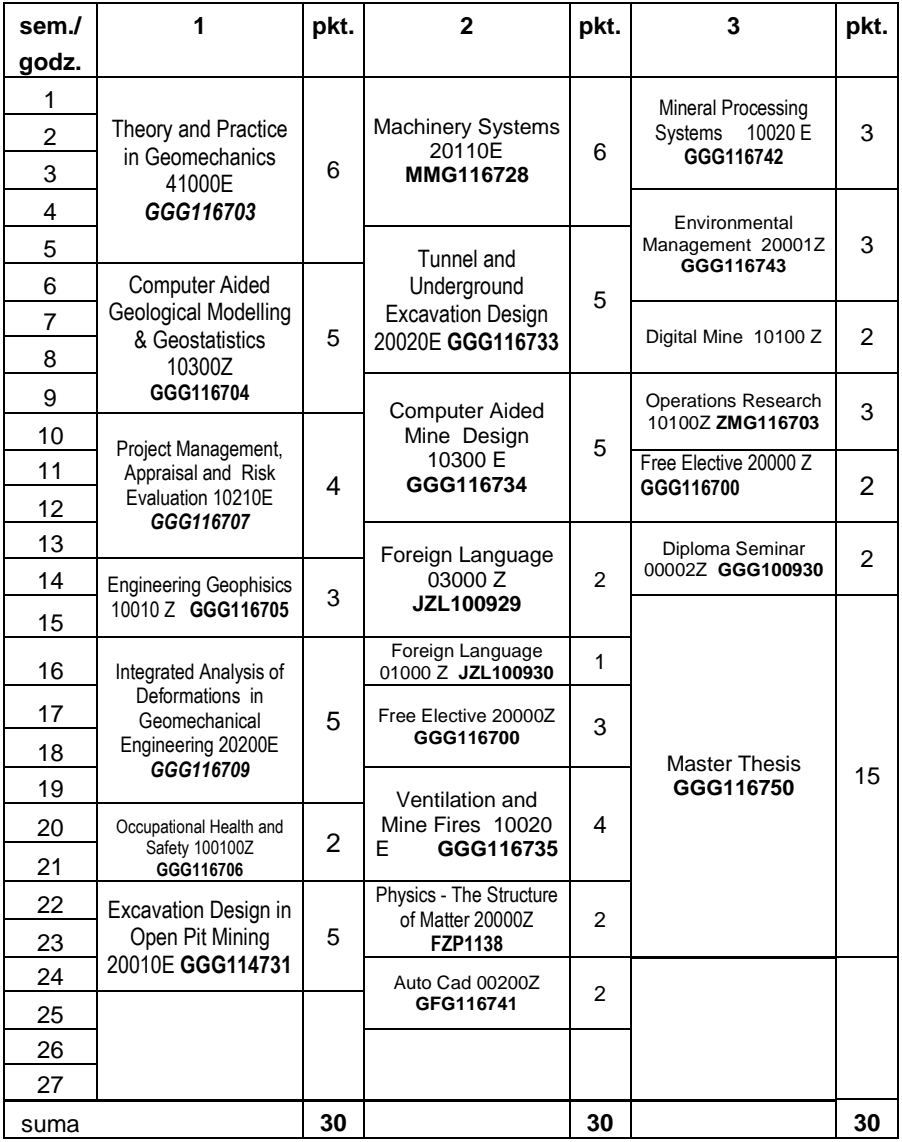

## **Zestaw kursów / grup kursów obowiązkowych i wybieralnych w układzie semestralnym**

### **Semestr 1**

### **Kursy/grupy kursów obowiązkowe**

liczba punktów ECTS 30

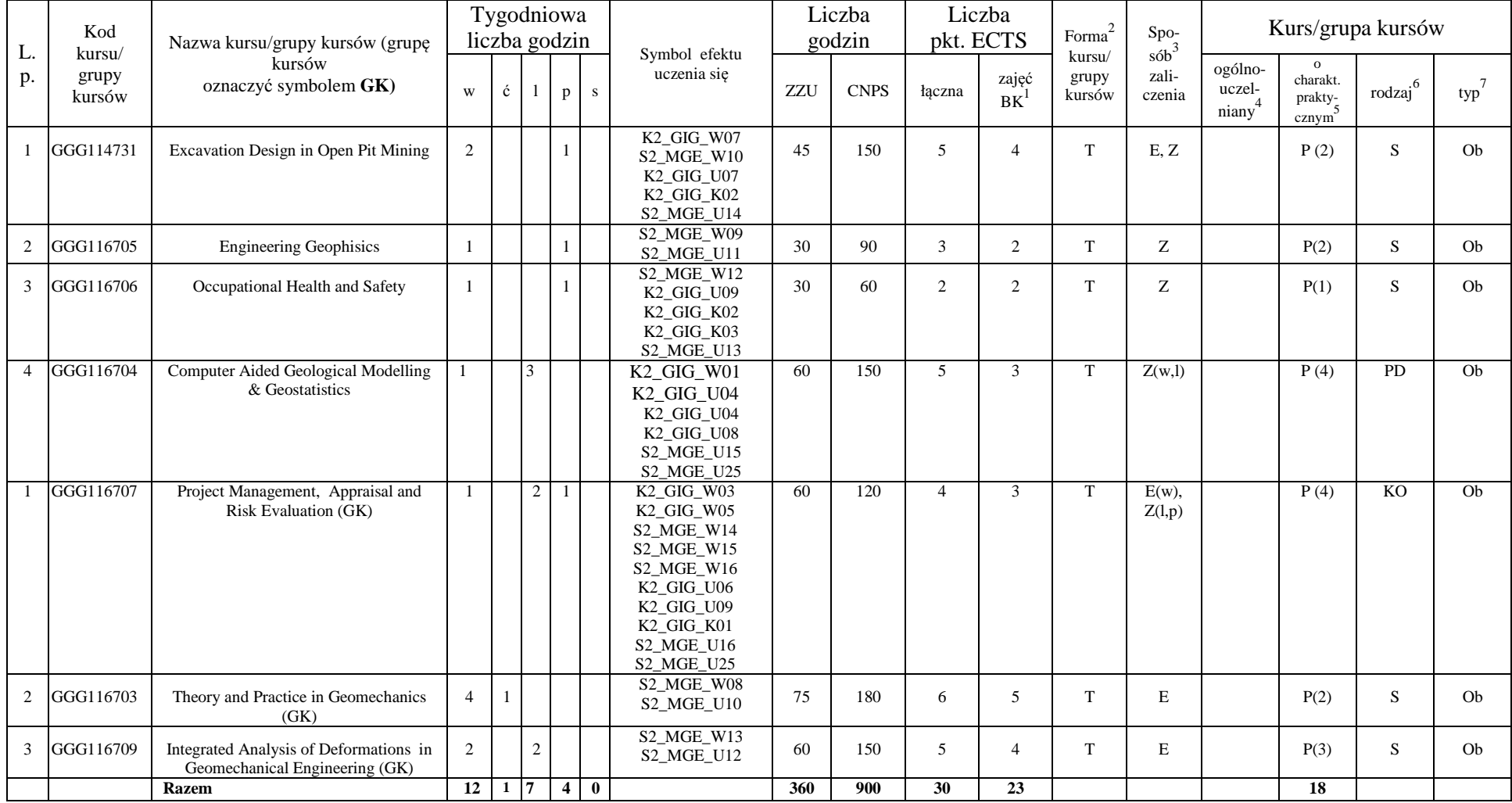

#### **Kursy wybieralne**

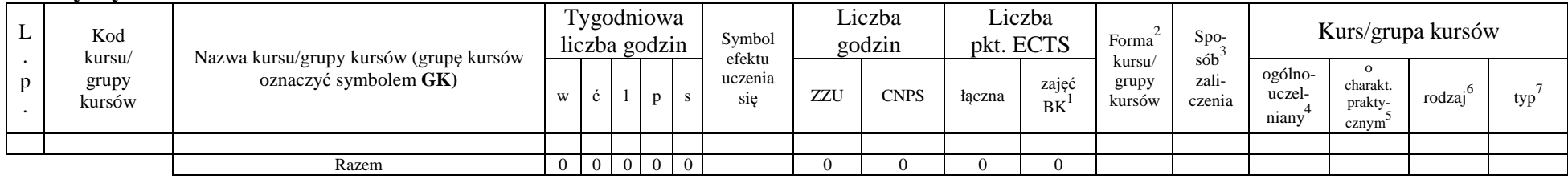

#### **Razem w semestrze**

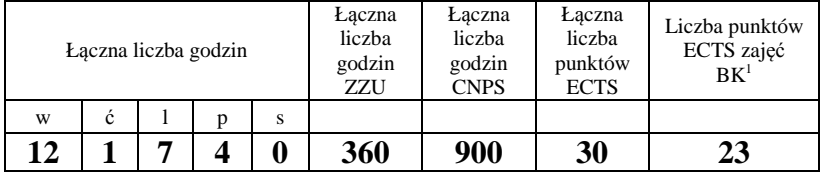

### **Semestr 2**

### **Kursy/grupy kursów obowiązkowe**

### liczba punktów ECTS 22

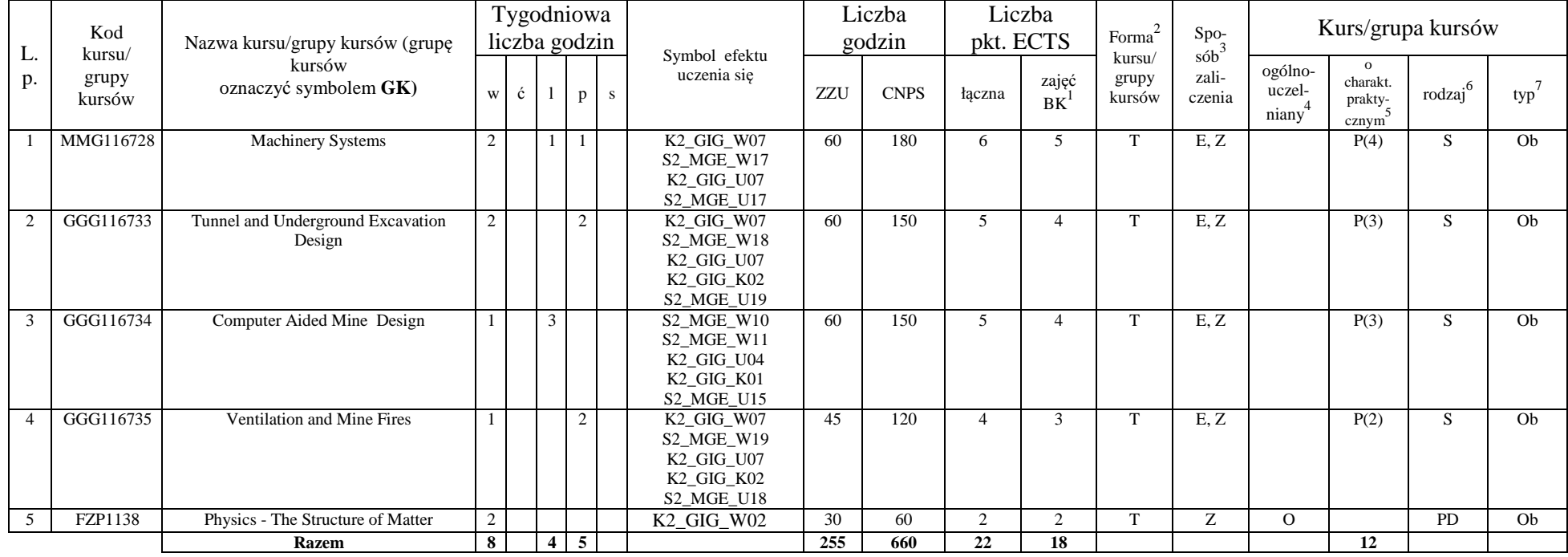

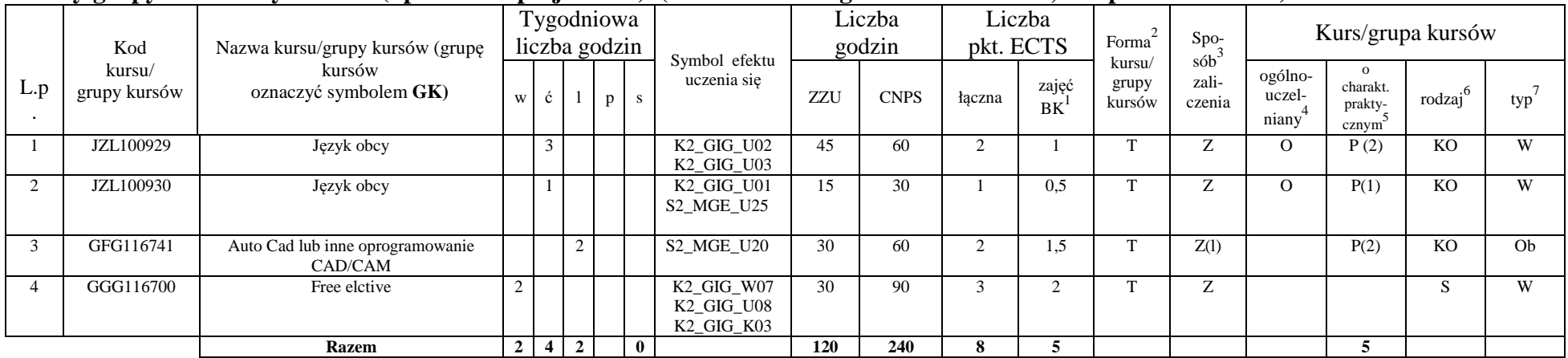

#### **Kursy/grupy kursów wybieralne (np. nazwa specjalności) (minimum …… godzin w semestrze, …8 punktów ECTS)**

#### **Razem w semestrze:**

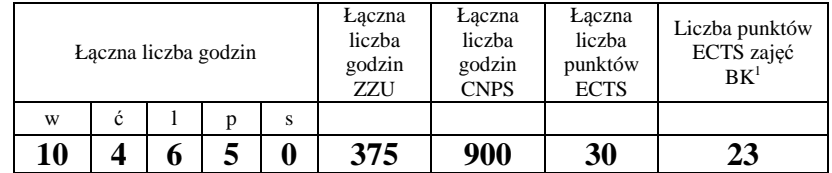

### **Semestr 3**

#### **Kursy/grupy kursów obowiązkowe liczba punktów ECTS 11**

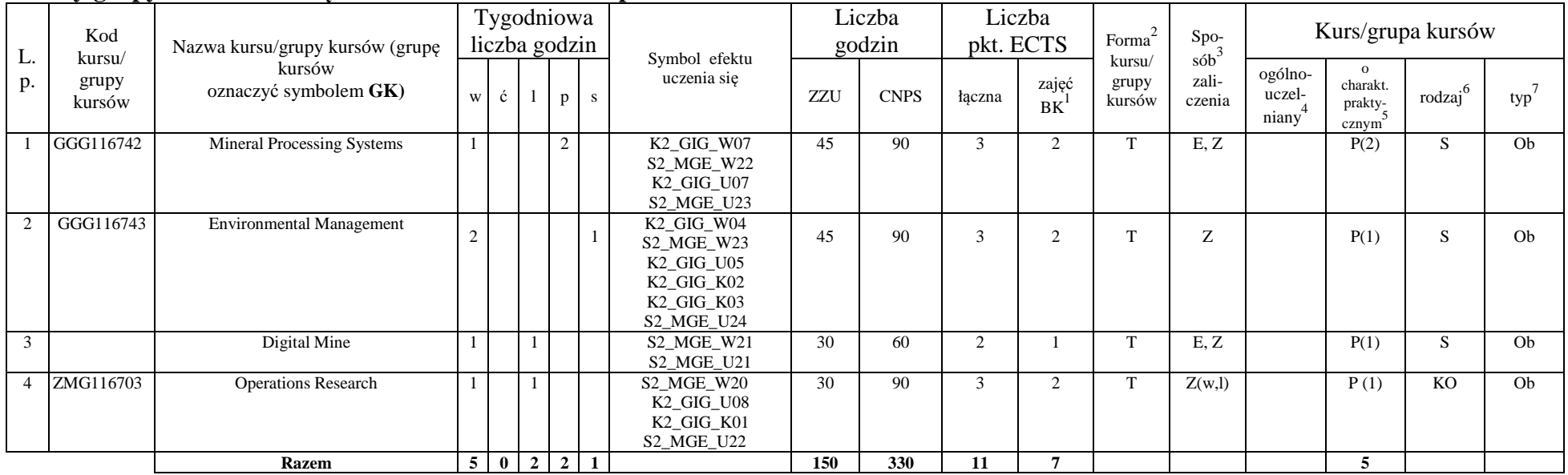

#### **Kursy/grupy kursów wybieralne (np. nazwa specjalności) (minimum …… godzin w semestrze, …19 punktów ECTS)**

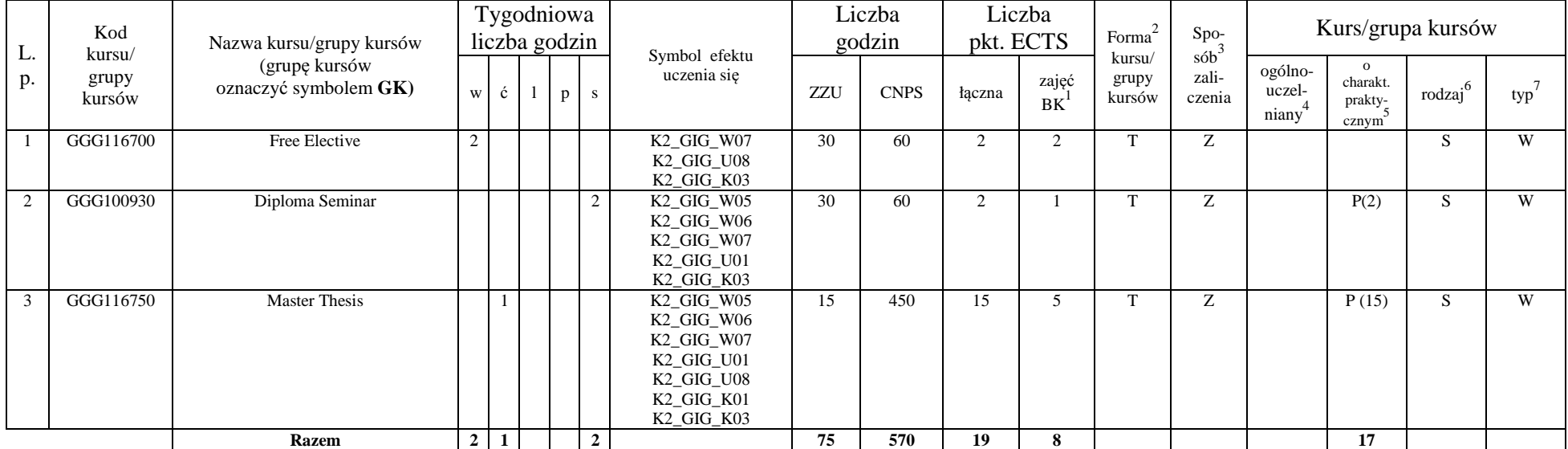

#### **Razem w semestrze:**

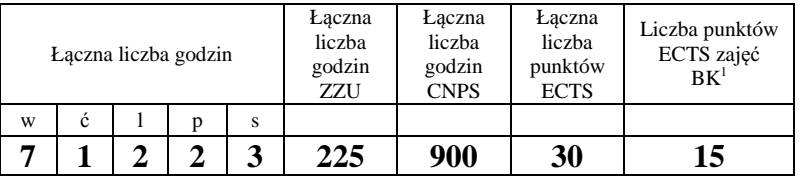

### **2. Zestaw egzaminów w układzie semestralnym**

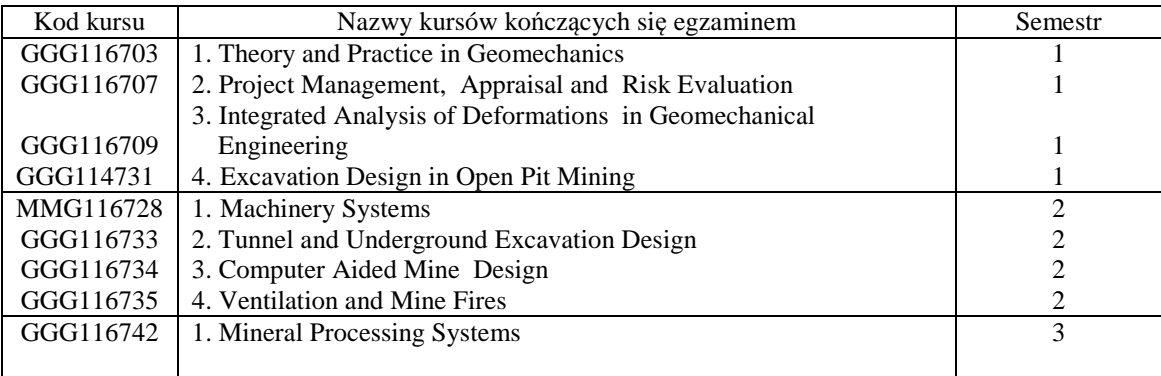

### **3. Liczby dopuszczalnego deficytu punktów ECTS po poszczególnych semestrach**

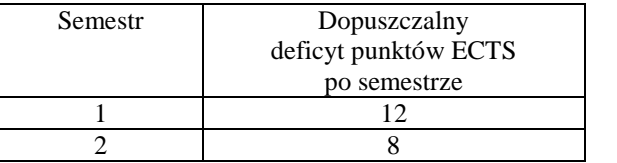

Opinia właściwego organu Samorządu Studenckiego

Maprésleva Magdalena Pielas Wiceprzewodnicząca Samorządu Studenckiego Wydziału Geoinżynierii, Górnictwa i Geologii Imię, nazwisko i podpis przedstawiciela studentów

POLITECHNIKA WROCŁAWSKA **WYDZIAŁ GEOINŻYNIERII** GÓRNICTWA I GEOLOGII Samorząd Studencki Wydziału Geoinżynierii, Górnictwa i Geologii 50-421 Wrocław. Na Grobli 15, pokój 370

Data 17.09.2019

Z upoważnienia Dziekana Wydziału

 $\sim$ 

PRODEHEKAN . loż. Radosław Zimroz, prof. uczelni  $(1)$ Podpis Dziekana

Data 17.09.2019